```
1 
 2 BELL="\Box"
 3 
 4 HDR1=" Welcome to the online transaction BOWLING program"<br>5 HDR2=" For the Snooze Team"
                                                For the Snooze Team"
 6 
 7 clear 
 8 echo "$HDR1"<br>9 echo "$HDR2"
     echo "$HDR2"
10 
11 
12 # Initialize parameters for kitty 
13 
14 typeset -i i p1 p2 p3 p4 p5 p6 p7 p8 owes 
15 
\begin{array}{cc} 16 & \# \\ 17 & \# \end{array}17 # Determine the season year<br>18 #
18 # 
19 
20 thisyr=`date "+%y"`<br>21 thismon=`date "+%m"
     thismon=`date "+%m"`
22 
23 if [ $thisyr -eq 0 ] 
24 then 
25 seasonyr=mon00<br>26 else
26 else 
27 seasonyr=mon${thisyr}<br>28 fi
     fi
29 
30 # If you're executing this program from January through May, the program<br>31 # assumes you're working on fall season of the previous calandar year
            assumes you're working on fall season of the previous calandar year
32 
33 if [ $thismon -lt 6 ] 
34 then 
            (( \text{thisyr} = \text{5thisyr} - 1) )36 
37 if [ $thisyr -eq 0 ] 
            then
39 seasonyr=mon00
```

```
40 else 
41 if [ $thisyr -1t 0 ]<br>42 then
42 then<br>4343 seasonyr=mon99 
44 else 
                 seasonyr=mon${thisyr}<br>fi
46 fi 
47 fi 
    fi
49 
50 # :::::::::::::::::::::::::::::::::<br>51 # : Set up the directory structure :
51 # : Set up the directory structure :<br>52 # ::::::::::::::::::::::::::::::::::
           52 # :::::::::::::::::::::::::::::::::: 
53 
54 MONhome=$HOME/mon<br>55 SEAShome=$MONhome
    55 SEAShome=$MONhome/$seasonyr 
56 DBhome=$SEAShome/db<br>57 ADMINhome=$SEAShome
57 ADMINhome=$SEAShome/admin<br>58 WEEKhome=$ADMINhome/weekl
    58 WEEKhome=$ADMINhome/weekly 
59 
60 if [ ! -d $MONhome ] 
61 then 6262 mkdir $MONhome<br>63 mkdir $SEAShome
          mkdir $SEAShome
64 mkdir $DBhome<br>65 mkdir $ADMINh
65 mkdir $ADMINhome<br>66 mkdir $WEEKhome
66 mkdir $WEEKhome 
67 else 
68 if [ ! -d $SEAShome ] 
69 then<br>7070 mkdir $SEAShome<br>71 mkdir $DBhome
71 mkdir $DBhome<br>72 mkdir $ADMINh
72 mkdir $ADMINhome<br>73 mkdir $WEEKhome
73 mkdir $WEEKhome<br>74 else
74 else 
75 if [ ! -d $DBhome ] 
76 then<br>77
77 mkdir $DBhome 
                fi
```

```
79 if [ ! -d $ADMINhome ] 
80 then<br>81
81 mkdir $ADMINhome<br>82 fi
82 fi
83 if [ ! -d $WEEKhome ]<br>84 then
84 then<br>85
                 mkdir $WEEKhome
86 fi 
87 fi 
88 
89 fi 
90 
91 
92 newinstall=0 
93 if [ ! -f $DBhome/mon.def ] 
94 then 
95 newinstall=1 
96 
97 echo "\n\n\t\t\t************************" 
98 echo "\t\t\t*** NEW INSTALLATION ***"<br>99 echo "\t\t\t************************
        echo "\t\t\t**********************\n"
100
101 echo "\tCREATING BOWLING DATABASE DEFINITION FILE" 
102 echo "\t($DBhome/mon.def)" 
        echo "\n\tA sample file was provided. Please edit this file\n"
104 {<br>105105 echo "DBhome=$DBhome" 
106 echo ' '<br>107 echo 'BO'
107 echo 'BOWLERS="1 2 3 4 5 6 7 8"' 
108 echo 'NUMBERS="1 2 3 4 5 6 7 8 9"' 
             echo ' '
110 echo 'BOWLYR="1999 - 2000"' 
111 echo ' ' 
112 echo 'LASTYRCOLLECT="(\$ 0.00 TEAM TOTAL 98-99)"' 
113 echo ' ' 
114 echo 'TEAMID="#8 SNOOZEs"' 
115 echo ' ' 
             echo '# Center names - 6 characters max'
117 echo ' '
```

```
118 echo 'NAME[1]=" LYLE "' 
119 echo 'NAME[2]="JIM_C "' 
120 echo 'NAME[3]=" TIM "' 
121 echo 'NAME[4]=" GARRY"' 
122 echo 'NAME[5]=" JOE "' 
123 echo 'NAME[6]=" FRANK"' 
124 echo 'NAME[7]=" MIKE "' 
125 echo 'NAME[8]=" TERRY"' 
126 echo 'DASH=" -"' 
127 echo ' ' 
128 echo 'FNAME[1]="L. Pottebaum"' 
129 echo 'FNAME[2]="J. Canada"' 
130 echo 'FNAME[3]="T. Miller"' 
131 echo 'FNAME[4]="G. Daly"' 
132 echo 'FNAME[5]="J. Hickey"' 
133 echo 'FNAME[6]="F. Rozak"' 
134 echo 'FNAME[7]="M. Malnik"' 
135 echo 'FNAME[8]="T. Mathieu"' 
136 echo ' ' 
137 echo 'INIT[1]="L_P"' 
138 echo 'INIT[2]="J_C"' 
139 echo 'INIT[3]="T_M"' 
           echo 'INIT[4]="G D"'
141 echo 'INIT[5]="J_H"' 
142 echo 'INIT[6]="F_R"' 
143 echo 'INIT[7]="M_M"' 
144 echo 'INIT[8]="TMM"' 
145 echo ' '<br>146 echo 'BD
146 echo 'BDATE[1]=" 8 / 30 / 99"' 
147 echo 'BDATE[2]=" 9 / 13 / 99"' 
148 echo 'BDATE[3]=" 9 / 20 / 99"' 
149 echo 'BDATE[4]=" 9 / 27 / 99"' 
150 echo 'BDATE[5]="10 / 4 / 99"' 
151 echo 'BDATE[6]="10 / 11 / 99"' 
152 echo 'BDATE[7]="10 / 18 / 99"' 
153 echo 'BDATE[8]="10 / 25 / 99"' 
154 echo 'BDATE[9]="11 / 1 / 99"' 
           155 echo 'BDATE[10]="11 / 8 / 99"' 
156 echo 'BDATE[11]="11 / 15 / 99"'
```

```
157 echo 'BDATE[12]="11 / 22 / 99"' 
158 echo 'BDATE[13]="11 / 29 / 99"' 
159 echo 'BDATE[14]="12 / 6 / 99"' 
160 echo 'BDATE[15]="12 / 13 / 99"' 
161 echo 'BDATE[16]="12 / 20 / 99"' 
             162 echo 'BDATE[17]="12 / 27 / 99"' 
163 echo 'BDATE[18]=" 1 / 3 / 99"' 
164 echo 'BDATE[19]=" 1 / 10 / 00"' 
165 echo 'BDATE[20]=" 1 / 17 / 00"' 
166 echo 'BDATE[21]=" 1 / 24 / 00"' 
167 echo 'BDATE[22]=" 1 / 31 / 00"' 
168 echo 'BDATE[23]=" 2 / 7 / 00"' 
169 echo 'BDATE[24]=" 2 / 14 / 00"' 
            170 echo 'BDATE[25]=" 2 / 21 / 00"' 
171 echo 'BDATE[26]=" 2 / 28 / 00"' 
172 echo 'BDATE[27]=" 3 / 6 / 00"' 
173 echo 'BDATE[28]=" 3 / 13 / 00"' 
174 echo 'BDATE[29]=" 3 / 20 / 00"' 
175 echo 'BDATE[30]=" 3 / 27 / 00"' 
176 echo 'BDATE[31]=" 4 / 3 / 00"' 
177 echo 'BDATE[32]=" 4 / 10 / 00"' 
178 echo 'BDATE[33]=" 4 / 17 / 00"' 
            echo 'BDATE[34]=" 4 / 24 / 00"180 echo ' ' 
181 echo '>$DBhome/names' 
182 echo 'for a in $BOWLERS' 
183 echo 'do' 
184 echo ' echo "${NAME[$a]}" >> $DBhome/names' 
185 echo 'done' 
186 echo ' ' 
187 echo 'for a in $BOWLERS' 
188 echo 'do' 
189                                   typeset -i NOPOTNTS[$a] OPEN[$a] BLOW[$a] UNDERAVE[$a]'<br>190                         typeset -i WAYUNDER[$a] UNDERSER[$a] UNCLE[$a]'
190 echo ' typeset -i WAYUNDER[$a] UNDERSER[$a] UNCLE[$a]' 
191 echo ' typeset -i NODBL[$a] MANIN[$a] TOTSHORT[$a] BFRAME[$a]' 
192 echo ' typeset -i SNIGHTS[$a] LNIGHTS[$a] SHSNIGHTS[$a]' 
193 echo ' typeset -i SANTENTS[$a]' 
            echo ' typeset -i TOTANTE[$a] TOTSPD[$a] TOTLPD[$a]'
195 echo ' typeset -i TOTCDGMP[$a] TOTCDGMW[$a]'
```

```
196
                         typeset -i TOTCDPD[$a] TOTCDWON[$a]'
               echo '
197
                         typeset -i TOTSPOT[$a] TOTLPOT[$a]'
               echo '
                         typeset -i SUBTOTPD[$a] SUBTOTWON[$a] GRANDTOT[$a]'
198
               echo '
                         typeset -R3 fopen[\S{a}] fblow[\S{a}] funderave[\S{a}]'
199
               echo '
200
               echo '
                         typeset -R3 fwayunder \{\xi\{a\}\}\ funderser \{\xi\{a\}\}\'
                         typeset -R3 funcle[\frac{5}{a}] fnodbl[\frac{5}{a}]'
201
               echo '
202
                         typeset -R3 fmanin[\frac{1}{2}] fbframe[\frac{2}{3}]'
               echo '
203
               echo 'done'
204
               echo ' '
205
               echo 'typeset -i WKNUMBER TOTKITTY'
206
               echo ' '
207
          \} > $DBhome/mon.def208
209
          echo "\n\times >>> Hit any key to continue >>>\c"
210
          read junk
211
          echo " "
212
    fi
213
214
    #215
    #### Load The Database Definition File ###
216
    #217
218
     . $DBhome/mon.def
219
220
    if [ ! -f $WEEKhome/lisle.acct ]
221
    then
222
          if [ $newinstall -eq 1 ]
223
          then
224
               echo "\n\n\tCREATING LISLE ACCOUNT DATA"
225
          else
226
               echo "\n\n\tLISLE ACCOUNT DATA DOES NOT EXIST"
227
          fi
228
          echo "\t($WEEKhome/lisle.acct)"
229
          echo "\n\tA sample file is being created \c"
230
231
          typeset -R2 m1 m2 m3 m4 m5 m6 m7 m8 m9 m10
232
          typeset -R2 m11 m12 m13 m14 m15 m16 m17 m18 m19 m20
233
          typeset -R2 m21 m22 m23 m24 m25 m26 m27 m28 m29 m30
          typeset -R2 m31 m32 m33 m34
234
```
 typeset -R2 d1 d2 d3 d4 d5 d6 d7 d8 d9 d10 typeset -R2 d11 d12 d13 d14 d15 d16 d17 d18 d19 d20 typeset -R2 d21 d22 d23 d24 d25 d26 d27 d28 d29 d30 typeset -R2 d31 d32 d33 d34 m1=`echo \${BDATE[1]} | sed -e "s/ //g" | cut -f1 -d"/"` m2=`echo \${BDATE[2]} | sed -e "s/ //g" | cut -f1 -d"/"` m3=`echo \${BDATE[3]} | sed -e "s/ //g" | cut -f1 -d"/"` m4=`echo \${BDATE[4]} | sed -e "s/ //g" | cut -f1 -d"/"` m5=`echo \${BDATE[5]} | sed -e "s/ //g" | cut -f1 -d"/"` m6=`echo \${BDATE[6]} | sed -e "s/ //g" | cut -f1 -d"/"` m7=`echo \${BDATE[7]} | sed -e "s/ //g" | cut -f1 -d"/"`  $m8 = \text{echo } \frac{1}{2}$  | sed -e "s/ //g" | cut -f1 -d"/"<br>  $m9 = \text{echo } \frac{1}{2}$  | Sed -e "s/ //q" | cut -f1 -d"/" m9=`echo \${BDATE[9]} | sed -e "s/ //g" | cut -f1 -d"/"` m10=`echo \${BDATE[10]} | sed -e "s/ //g" | cut -f1 -d"/"` echo ".\c" m11=`echo \${BDATE[11]} | sed -e "s/ //g" | cut -f1 -d"/"` m12=`echo \${BDATE[12]} | sed -e "s/ //g" | cut -f1 -d"/"` m13=`echo \${BDATE[13]} | sed -e "s/ //g" | cut -f1 -d"/"` 256 m14=`echo \${BDATE[14]} | sed -e "s/ //g"<br>257 m15=`echo \${BDATE[15]} | sed -e "s/ //q"  $m15='echo \$  {BDATE[15]} | sed -e "s/ //q" | cut -f1 -d"/"` m16=`echo \${BDATE[16]} | sed -e "s/ //g" | cut -f1 -d"/"` m17=`echo \${BDATE[17]} | sed -e "s/ //g" | cut -f1 -d"/"` m18=`echo \${BDATE[18]} | sed -e "s/ //g" | cut -f1 -d"/"` m19=`echo \${BDATE[19]} | sed -e "s/ //g" | cut -f1 -d"/"`  $m20 =$  echo  $\frac{1}{2}$  [BDATE[20]} | sed -e "s/ //q" echo ".\c"  $m21 = \text{echo } \frac{5}{B}$ DATE[21]} | sed -e "s/ //g" | cut -f1 -d"/"<br> $m22 = \text{echo } \frac{5}{B}$ DATE[22]} | sed -e "s/ //g" | cut -f1 -d"/" m22=`echo \${BDATE[22]} | sed -e "s/ //g" | cut -f1 -d"/"` m23=`echo \${BDATE[23]} | sed -e "s/ //g" | cut -f1 -d"/"` m24=`echo \${BDATE[24]} | sed -e "s/ //g" | cut -f1 -d"/"` m25=`echo \${BDATE[25]} | sed -e "s/ //g" | cut -f1 -d"/"` m26=`echo \${BDATE[26]} | sed -e "s/ //g" | cut -f1 -d"/"` m27=`echo \${BDATE[27]} | sed -e "s/ //g" | cut -f1 -d"/"`  $m28 = \text{echo } \frac{1}{28}$  m28=  $\text{echo } \frac{1}{28}$  m28=  $\text{Cov}$  =  $\text{Cov}$  =  $\text{Cov}$  =  $\text{Cov}$  =  $\text{Cov}$  =  $\text{Cov}$  =  $\text{Cov}$  =  $\text{Cov}$  =  $\text{Cov}$  =  $\text{Cov}$  =  $\text{Cov}$  =  $\text{Cov}$  =  $\text{Cov}$  =  $\text{Cov}$  =  $\text{Cov}$  =  $\text{Cov}$  = m29=`echo \${BDATE[29]} | sed -e "s/ //g" | cut -f1 -d"/"`

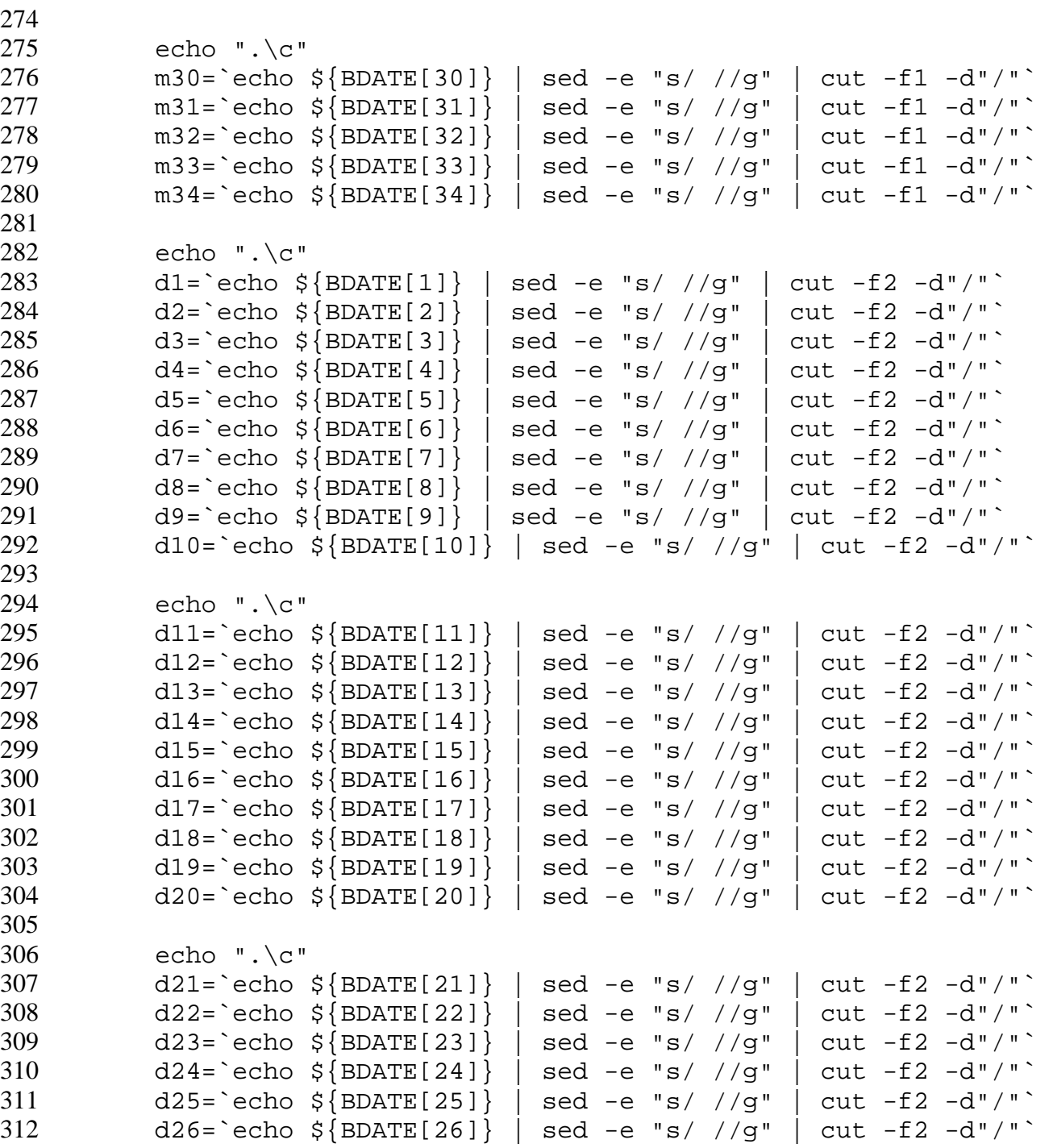

```
313 d27=`echo ${BDATE[27]} | sed -e "s/ //g" | cut -f2 -d"/"` 
314 d28=`echo ${BDATE[28]} | sed -e "s/ //g" | cut -f2 -d"/"` 
315 d29=`echo ${BDATE[29]} | sed -e "s/ //g" | cut -f2 -d"/"` 
           d30= echo \S\{\text{BDATE}[30]\} | sed -e "s/ //q" | cut -f2 -d"/"
317
318 echo ".\c" 
319 d31=`echo ${BDATE[31]} | sed -e "s/ //g" | cut -f2 -d"/"` 
320 d32=`echo ${BDATE[32]} | sed -e "s/ //g" | cut -f2 -d"/"` 
321 d33=`echo ${BDATE[33]} | sed -e "s/ //g" | cut -f2 -d"/"` 
322 d34=`echo ${BDATE[34]} | sed -e "s/ //g" | cut -f2 -d"/"` 
           echo ".\c"
324
325 { 
326 cat <<ENDofDATA 
327 MONDAY NIGHT MENS BOWLING 
328 $BOWLYR PRIZE FUND 
                                       329 LISLE LANES ACCOUNT 
330
331 Week Amount Balance of 
332 No. Date Deposited +/- Account +/- N O T E S 
333 ---- ------ --------- ---- --------- ---- ---------------------------------- 
334       1.    ${m1}           ${d1}     $<br>335        2.   ${m2}       ${d2}    $
      2. \frac{2}{\pi} \{m2\} - \frac{2}{\pi} \{d2\} \frac{2}{\pi}336 3. ${m3} - ${d3} $ $ 
337       4.   ${m4}         ${d4}    $<br>338       5.   ${m5}       ${d5}    $
338 5. ${m5} - ${d5} $ $ 
339 6. ${m6} - ${d6} $ $ 
340 7. ${m7} - ${d7} $<br>341 8. ${m8} - ${d8} $ $ $
341     8. ${m8} - ${d8}<br>342    9. ${m9} - ${d9}
342 9. ${m9} - ${d9} $ $ 
     10. \; \frac{\text{m10}}{\text{m11}} - \frac{\text{m10}}{\text{m11}} \cdot \frac{\text{m11}}{\text{m11}} $
344   11. ${m11}  - ${d11}   $<br>345   12. ${m12}  - ${d12}  $                     $
345 12. ${m12} - ${d12} $ $ 
346 13. ${m13} - ${d13} $ $ 
     14. \; \frac{\text{S}}{\text{m14}} - \frac{\text{S}}{\text{d14}} \; \text{S}<br>15. \frac{\text{S}}{\text{m15}} - \frac{\text{S}}{\text{d15}} \; \text{S}348 15. ${m15} - ${d15} $ $ 
     16. ${m16} - ${d16} $<br>17. ${m17} - ${d17} $ $
350 17. \frac{2}{\text{m17}} - \frac{2}{\text{d17}} $
351 18. \frac{5}{18} - \frac{5}{18} - \frac{5}{18} \frac{351}{18} \frac{18}{18} - \frac{5}{18}
```

```
352 19. ${m19} - ${d19} $ $ $<br>353 20. ${m20} - ${d20} $ $ $
353     20.   ${m20}             ${d20}     $<br>354     21.   ${m21}       ${d21}   $
354 21. ${m21} - ${d21} $ $ $<br>355 22. ${m22} - ${d22} $ $ $
355 22. ${m22} - ${d22} $ $<br>356 23. ${m23} - ${d23} $ $ $
356 23. ${m23} - ${d23} $ $ $<br>357 24. ${m24} - ${d24} $ $ $
357 24. ${m24} - ${d24} $ $ 
358 25. ${m25} - ${d25} $ $<br>359 26. ${m26} - ${d26} $ $ $ $
359 26. ${m26} - ${d26} $ $ $<br>360 27. ${m27} - ${d27} $ $ $ $
360 27. ${m27} - ${d27} $ $ 
361 28. ${m28} - ${d28} $ $<br>362 29. ${m29} - ${d29} $ $ $
362 29. ${m29} - ${d29} $ $ 
363 30. ${m30} - ${d30} $ $ 
364 31. ${m31} - ${d31} $ $ 
     32. \;$\{m32\} - $\{d32\}366     33.   ${m33}    =   ${d33}     $<br>367     34.   ${m34}   =  ${d34}    $
     34. \; \frac{1}{5} \{m34\} - \; \frac{1}{5} \{d34\} \; \frac{1}{5} \; \frac{1}{5}368
369    ENDofDATA<br>370    }  >  $WEEKl
     } > $WEEKhome/lisle.acct
371
372 echo " " 
373 echo "\n\t>>> Hit any key to continue >>>\c" 
374 read junk 
           echo " "
376
377 fi 
378
379 if [ ! -f $DBhome/mon.db ] 
380 then<br>381
381 if [ $newinstall -eq 1 ] 
382 then 
383 echo "\n\n\tCREATING BOWLING DATABASE" 
384 else 
           echo "\n\lambda t** WARNING *** DATABASE DOES NOT EXIST" fi
386<br>387
387 echo "\t($DBhome/mon.db)" 
           echo "\n\tA BLANK DATABASE BASED ON THE DATABASE DEFINITION FILE WAS CREATED"
389 { 
390 \quad x = \text{echo} \setminus \text{cat} \text{SDBhome}/\text{names} \setminus \text{or}
```

```
391
                 i=1392
                 for each in $x
393
                 do
394
                       fname[\frac{1}{2}] = "$each"
395
                       let i=$i+1396
                 done
397
398
                 for a in $BOWLERS
399
                 do
400
                       echo "MEMBER[\alpha]=\frac{1}{2}{fname[\frac{1}{2}{\alpha}]}"
401
                       echo "NOPOTNTS[$a]=0"
402
                       echo "OPEN[sa]=0"
403
                       echo "BLOW[$a]=0"
404
                       echo "UNDERAVE[$a]=0"
405
                       echo "WAYUNDER[\$a]=0"
406
                       echo "UNDERSER[\$a] = 0"
407
                       echo "UNCLE[\$a] = 0"
408
                       echo "NODBL[\$a] = 0"
                       echo "MANIN[sa]=0"
409
410
                       echo "BFRAME[$a]=0"
411
                       echo "TOTSHORT[sa]=0"
412
                       echo "SNIGHTS[$a]=0"
413
                       echo "SANTENTS[$a]=0"
414
                       echo "LNIGHTS[\$a] = 0"
415
                       echo "SHSNIGHTS[\$a] = 0"
416
                       echo "TOTCDGMP[$a]=0"
417
                       echo "TOTCDGMW [\sin 1 = 0"
                       echo "TOTCDPD[\$a] = 0"
418
419
                       echo "TOTCDWON[sa]=0"
                       echo "TOTANTE[$a]=0"
420
421
                       echo "TOTSPD[sa]=0"
422
                       echo "TOTLPD[\$a] = 0"
423
                       echo "TOTLPOT[$a]=0"
424
                       echo "TOTSPOT[$a]=0"
425
                       echo " "
426
                 done
427
428
                 echo "WKNUMBER=0"
429
                 echo "TOTKITTY=0"
```

```
430.
431
        \} > $D Bhome/mon.db432
        echo "\n\times >>> Hit any key to continue >>>\c"
433
434
        read junk
        echo " "
435
436
   fi
437
   pgmpath="$0"
438.
439
   pqmexe= basename $0
440-
441
      #: INSTALL this program to the necessary directory :
442
    #443
    #444
445
   if [ \cdot -f \cdot SDBhome/\n446
   then
447
        cp $pqmpath $DBhome/$pqmexe
        chmod 755 $DBhome/$pgmexe
448
449
450
451
        echo "\n\n\n************"
452
        echo "*** NOTE ***"
453
        echo "************"
454
455
        echo "\n\n${pqmexe} has now been INSTALLED under:\n"
456
        echo "\t$DBhome/$pqmexe \n"
        echo "The old program: $0 has been REMOVED"
457.
458
        echo "\nPlease cd to $DBhome to execute $pgmexe"
        echo "\ln"
459.
460-
461
        rm -f $pgmpath
        exit
462
   f_1463.
464
465
    #466-
    \#### Initialize The Program From The Database ###
467
    #468
```

```
469
          Read the database from previous week
    #470
471
     . $DBhome/mon.db
472
473
474
          *****************************
     #475
          Start of function definitions
     #476
          *****************************
    #477
478
    function alw_open
479
    \{480
481
          if [ $AVEIN -1t 104 ]
482
          then
483
               ALLOWED=9
484
485
          elif [ $AVEIN -lt 114 ]
486
          then
487
               ALLOWED=8
488
489
          elif [ $AVEIN -lt 124 ]
490
          then
491
               ALLOWED=7
492
493
          elif [ $AVEIN -lt 134 ]
494
          then
495
               ALLOWED=6
496
497
          elif [ $AVEIN -lt 144 ]
498
          then
499
               ALLOWED=5
500
501
          elif [ $AVEIN -lt 154 ]
502
          then
503
               ALLOWED=4
504
505
          elif [ $AVEIN -lt 164 ]
506
          then
507
               ALLOWED=3
```

```
508
509 elif [ $AVEIN -lt 174 ] 
510 then<br>511
              ALLOWED=2
512
513 elif [ $AVEIN -lt 184 ] 
514 then 
              ALLOWED=1
516
517 else 
         ALLOWED=0<br>fi
519<br>520 }
520 } 
521
522
523 function fmt_money 
524 { 
525
526 # This function formats MONEYOUT to be 6 characters long 
527
528 let dollars=0<br>529 let cents=0
         let cents=0
530<br>531
531 if [ $MONEYIN -gt 0 ] 
532 then<br>533
         let dollars=\frac{1}{5}{MONEYIN}/100<br>fi
534<br>535
535 if [ ${dollars} -gt 0 ] 
536 then 
537 let z=${dollars}*100 
538 let cents=${MONEYIN}-${z} 
539 if [ ${cents} -lt 10 ] 
540 then<br>541
              cents="0${cents}"<br>fi
542<br>543
543 if [ ${dollars} -gt 99 ] 
544 then 
545 MONEYOUT="${dollars}.${cents}" 
              else
```

```
547
                       if [ \$ \{dollars\} -gt 9 ]548
                       then
                            MONEYOUT="\frac{1}{2} {dollars}. \frac{1}{2} (cents}"
549
550
                       else
551
                            MONEYOUT="\frac{1}{5}{dollars}.${cents}"
552
                       fi
553
                 fi
554
           else
555
                 if [ $ {MONEYIN} -gt 9 ]
556
                 then
                                     0.5 {MONEYIN}"
557
                       MONEYOUT="
558
                 else
                       MONEYOUT=" 0.0${MONEYIN}"
559
560
                 fi
561
           fi
562
     \}563
564
     function get_number
565
566
           USRNOANS="$1"
567
           if [ -z "$USRNOANS" ]
568
           then
569
                 USRNOANS="NO"
570
           fi
571
572
           NOISE=" "573
           while true
574
           do
575
                 echo "${NOISE}${UPROM}"
576
                 read ans
577
                 if [ ! -t 0 ]578
                 then
579
                       echo "$ans"
580
                 fi
581
582
                 if [ ! -z "$ans" ]583
                 then
584
                      case "$ans" in
585
```

```
586
                             [0-9] ) break;;
587
                             [1-9][0-9] ) break;;
588
589
590
                             [1-9][0-9][0-9] ) break;;
591
592
                             [1-9][0-9][0-9][0-9] ) break;;
593
594
                            \star )
595
                                  NOISE = "596
                                  echo "\t\t${NOISE}Invalid Response [$ans]"
597
                       esac
598
                 else
599
                       if [ "$USRNOANS" = "YES" ]
600
                       then
601
                            break
602
                       fi
603
                       NOISE = "604
                 fi
605
           done
606
           UANS = $ans607
           echo "$UANS" >> $DBhome/user.in
608
     \}609
610
     function get_values
611
     \{612
           NOISE = "613
614
           while true
615
           do
616
                 echo "${NOISE}${UPROM}"
617
                 read ans
618
                 if [ ! -t 0 ]619
                 then
620
                       echo "$ans"
621
                 fi
622
623
                 if [ \cdot \cdot \cdot \cdot \cdot \cdot ]624
                 then
```

```
625
                      for allowed in $ALLOWEDVALUES
626
                       do
627
                            if [ "\text{Sans}" = "\text{Sallowed}" ]
628
                             then
629
                                  break 2
630
                            fi
631
632
                       done
633
                fi
634
635
                NOISE = "636
                 echo "\t\t${NOISE}Invalid Response [$ans]"
637
           done
638
           UANS="$ans"
639
           echo "$UANS" >> $DBhome/user.in
640
     \}641
           *****************************
642
     #643
                  of function definitions
     #End
644
           *****************************
     #645
     echo "\n\ln"
646
647
648
     LASTWKNO="$WKNUMBER"
     WKNUMBER=$WKNUMBER+1
649
650
     DATE="\frac{1}{2} {BDATE [ \frac{1}{2} WKNUMBER ] } "
     HDR3 = "651
                                                    SDATE"
652
     echo "READY to Update Bowling Stats for $DATE"
653
654
     echo " "
655
656
     > $DBhome/user.in
657
     UPROM="Was There a SNOOZE TEAM POT Ante Tonight (y or n)"
658
     UPROM="\frac{1}{2}{UPROM}: \c"
659
     ALLOWEDVALUES="y n"
     get_values
660
661
     yoursante=$UANS
662
663
     echo " "
```

```
664
    UPROM="Was There a Card Game Tonight (y or n)"
665
    UPROM="\frac{1}{2}{UPROM}: \c"
    ALLOWEDVALUES="y n"
666
    get_values
667
668
    PLAYEDCARDS=$UANS
669
670
671
    for i in $BOWLERS
672
    do
673
674
          SKIP[\$\{i\}] = n675
          SHORTDFLAG[\xi\{i\}]=n
676
677
          totcdgmp[\frac{\xi}{i}] = 0678
          totcdgmw[\frac{1}{2}]=0
679
          totcdpd[\frac{\xi}{i}] = 0totcdwon[\frac{\xi}{i}] = 0680
681
682
          totspd[\frac{\xi}{i}] = 0683
          totlpd[\frac{\xi}{i}] = 0684
    done
685
686
             #687
     #
             \starLoop through each bowler and collect weekly information *
688
     #\star689
    #\star690
     #691
692
    nobowlers=0
693
    \dot{\mathbf{i}} = 0694
    for each in 'cat names'
695
    do
696
          (( i = $i + 1 ) )697
          while true
698
          do
699
700
               tput clear
701
               if [ "$each" = " ]" ]
702
```
 $\star$ 

 $\star$ 

```
703
                     then
                            SKIP[\xi[i]]=y
704
705
706
                            fopen[\frac{\xi}{i}] = "\xi[DASH] "707
                            fblow[${i}] = "${DASH}"708
                            funderave[\frac{\xi}{i}] = "\xi{DASH}"
709
                            fwayunder [\frac{\xi}{i}] = "\xi{\text{DASH}}"710
                            funderser[\frac{\xi}{i}] = "\xi{\text{DASH}}"711
                            funcle[\xi[i]]="\xi[DASH]"
712
                            fnodbl[\\{i\}] = "\\{DASH\}"
713
                            {\tt fmanin} {\sf s} { {\sf i} } ] = "{\sf s} {DASH } "
                            fbfname[\\{i\}] = "\${DASH}"
714
715
                            ftotspd[\frac{\xi}{i}] ="
                                                      716
                            ftotspot[\frac{\xi}{i}] ="
                                                        \bot = ^{\rm H}717
                            finlgpot[\frac{\xi}{i}] ="
                                                      \sim - \sim \sqrt{ }718
                            ftotlpot[${i}] = "\perp = ^0719
                            ftotlpd[\frac{\xi}{i}] = " - "720
721
                            ftotcdgmp[\frac{\xi}{i}] ="
                                                         - - ^{\rm n}722
                            ftotcdgmw[\frac{1}{2}]="
                                                      \sim - \sim ^{\prime\prime}723
                            ftotcdpd[${i}] = "\equiv \equiv \equiv \equiv724
                            ftotcdwon[\frac{\xi}{i}] ="
                                                        \sim \sim \sim \sim725
726
                            break
727
                     fi
728
729
                     echo "$HDR1"
730
                     echo "$HDR2"
731
                     echo "$HDR3"
                     echo "****************************
732
733
                     echo "INPUT results for ${each}"
                     echo "*****************************
734
735
736
737
                     # UPROM="\n\tEnter ${each}'s OPEN FRAMES"
738
                     # UPROM="\frac{1}{2}{UPROM}: \c"
739
                     # get_number YES
740
                     # youropen=$UANS
741
                     youropen=0
```

```
742
743
          #744
          # BECAUSE WE COMMENTED OUT THE OPEN FRAMES - ADD THE DID YOU BOWL
745
          \#746
                    echo " "
747
                    UPROM="Did ${each} Bowl Tonight (y or n)"
748
                    UPROM="\frac{1}{2}{UPROM}: \c"
749
                    ALLOWEDVALUES="y n"
750
                    get_values
751
                    didubowl=$UANS
752
                    echo " "
753
754
          \#755
          \#756
               if [ -z "$youropen" ]
          #757
          #758
          #759
               if [ "$didubowl" = "n" ]760
               then
761
                    762
                    # COMMENT OUT SHORT BOWLER DUES - SAVE FOR LATER #
763
                    764
765
                    # UPROM="\n\tDoes $each Owe SHORT TEAM DUES (y or n)"
766
                    # UPROM="\frac{1}{2}{UPROM}: \c"
767
                    # ALLOWEDVALUES="y n"
768
                    # get_values
769
770
                    # hard code reply due to commenting out
771
                    # UANS=n
772
773
                    case "$UANS" in
774
775
                              SHORTDFLAG[\frac{\xi}{i}] = "y"\mathbf{y})
776
                              let SHSNIGHTS[\frac{2}{3}i] = \frac{2}{3} SHSNIGHTS[\frac{2}{1}] + 1;
777
778
                              SHORTDFLAG[\frac{\xi}{i}] = "n";n)
779
                    esac
780
```

```
781
                          SKIP[$\{i\}] = y782
                          fopen[\frac{\xi}{i}] = "\xi[DASH]783
784
                          fblow[\frac{1}{2}i] = "\frac{1}{2}DASH"785
                          funderave[\frac{\xi}{i}] = "\xi{\text{DASH}}"786
                          fwayunder[\frac{\xi}{i}] = " \frac{\xi}{DASH}787
                          funderser[\frac{\xi}{i}] = "\xi{DASH}"
788
                          funcle[<math>\xi</math>_{i}] = "<math>\xi</math>{DASH} "fnodbl[<math>\xi</math> i] = "<math>\xi</math> {DASH} "789
790
                          {\tt fmanin} \{ \frac{1}{2} \} = "\frac{1}{2} {DASH } "
791
                          fbfname[\\{i\}] = "\\{DASH\}"
792
                          ftotspd[\frac{\xi}{i}] ="
                                                   \sim -793
                          ftotspot[\frac{\xi}{i}] ="
                                                        \, H
794
                          finlgpot[\frac{\xi}{i}] ="
                                                    \sim ^{-1}795
                          ftotlpot[\frac{\xi}{i}] ="
                                                         ш
796
797
                          ftotcdgmp[\frac{\xi}{i}] ="
                                                          \overline{\phantom{a}}798
                          ftotcdgmw[\sin]="
                                                          \mathbf{u}799
                          ftotcdpd[$\{i\}] = "\mathbf H800
                          ftotcdwon[\frac{\xi}{i}] ="
                                                     \hspace{0.1cm} \rule{0.7cm}{0.1cm} = \hspace{0.1cm} \square801
802
                          break
803
                   fi
804
805
                   let nobowlers=${nobowlers}+1
806
                   let snights[\frac{2}{3}i]]=1
807
808
809
                   if [ "$yoursante" = "n" ]
810
                   then
811
      #812
                          # If there wasn't a pot tonight note it so that #
      \#813
                          # the average bowler cost will be accurate
      #814
      #815
816
                          NOPOTNTS[\frac{1}{2}] = \frac{1}{2} \NOPOTNTS[\frac{1}{2}] + 1817
                   else
818
      #819
      ## Increment the SNOOZES ANTE NIGHTS by 1 #
```
 $#$ 

```
820
     #821
822
                      SANTENTS [\frac{1}{2}]\right] = \frac{1}{2} \{SANTENTS[\frac{1}{2}]\} + 1823
                f_1824
825
                # UPROM="\tEnter ${each}'s NUMBER OF 10th FRAME BLOWS"
826
                # UPROM="\frac{1}{2}{UPROM}: \c"
827
                # get_number
828
                # yourblow=$UANS
829
                yourblow=0
830
831
                # UPROM="\tEnter ${each}'s NUMBER OF TIMES UNDER AVERAGE"
832
                # UPROM="\frac{1}{2}{UPROM}: \c"
833
                # get_number
834
                # yourunder=$UANS
835
                yourunder=0
836
837
                # UPROM="\tEnter ${each}'s NUMBER OF TIMES -40 PINS UNDER AVERAGE"
838
                # UPROM="\frac{1}{2}{UPROM}: \c"
839
                # get_number
840
                # yourwayunder=$UANS
841
                yourwayunder=0
842
843
                # UPROM="\tEnter Whether ${each} Was UNDER SERIES (0 or 1)"
                # UPROM="\frac{1}{2}{UPROM}: \c"
844
845
                # ALLOWEDVALUES="0 1"
846
                # get_values
847
                # yourser=$UANS
848
                yourser=0
849
850
                # UPROM="\tEnter ${each}'s NUMBER OF UNCLES"
851
                # UPROM="\frac{1}{2} {UPROM}: \c"
852
                # get number
853
                # youruncle=$UANS
854
                youruncle=0
855
856
                # UPROM="\tEnter ${each}'s NUMBER OF NO DOUBLES"
857
                # UPROM="\frac{1}{2}{UPROM}: \c"
                # get_number
858
```

```
859 # yournodbl=$UANS 
           yournodbl=0
861<br>862
862 # UPROM="\tEnter ${each}'s NUMBER OF MAN-IN's" 
863 # UPROM="${UPROM}: \c" 
864 # get_number 
865 # yourmanin=$UANS 
           yourmanin=0
867<br>868
868 if [ "$yoursante" = "y" ] 
           then
870
871 UPROM="\tEnter ${each}'s B FRAME BOUGHT (0-3)" 
872 UPROM="${UPROM}: \c" 
873 ALLOWEDVALUES="0 1 2 3" 
874 get_values 
875 yourbframe=$UANS 
876 else 
           yourframe=0<br>fi
878
879 
880
881 if [ "$yoursante" = "y" ] 
882 then 
883 UPROM="\n\tEnter ${each}'s AMOUNT of TEAM POTS WON" 
884 UPROM="${UPROM}: \c" 
885 get_number 
               886 yourspot=$UANS 
887<br>888
888 else 
               let yourspot=0
890 fi 
891
892 # UPROM="\tEnter If ${each} Entered League Pot (0=no 1=yes)" 
893 # UPROM="${UPROM}: \c" 
894 # ALLOWEDVALUES="0 1" 
895 # get_values 
896 # yourlante=$UANS 
           yourlante=0
```

```
898
899 lnights[${i}]=$yourlante 
900 yourlpot=0 
901 if [ $yourlante -gt 0 ] 
902 then 
903 while true 
904 do 
905
906 UPROM="\tEnter AMOUNT ${each}'s WON in LEAGUE POT (i.e. 1025)" 
907 UPROM="${UPROM}: \c" 
908 get_number 
909 yourlpot=$UANS 
910 if [ $yourlpot -gt 99 -o $yourlpot -eq 0 ] 
911 then
912 break 
913 else 
914 echo "Invalid amount: $yourlpot - must be at least 3 digits" 
915 fi 
916 done 
917
918
919 echo " " 
920
921 if [ "$PLAYEDCARDS" = "y" ] 
922 then<br>923
923 UPROM="\tEnter How MANY GAMES ${each}'s WON IN CARDS (5 = didn't play)" 
924 UPROM="${UPROM}: \c" 
925 ALLOWEDVALUES="0 1 2 3 5" 
             926 get_number 
927<br>928
928 if [ ${UANS} -lt 5 ] 
             then
930
931 # Bowler played 3 games, paid $3.00 and won ?? 
932
933 totcdgmp[$i]=3 
934 totcdgmw[$i]=${UANS} 
                totalpd[$i]=300936
```

```
937
                                if [ \$ \{totcdgmw[si] \} -gt 0 ]938
                                then
939
                         UPROM="\tEnter How MUCH MONEY ${each}'s WON IN CARDS"
940
941
                         UPROM="\frac{1}{2}{UPROM}: \c"
942
                         get number
943
                         ALLOWEDVALUES="1 2 3 4 5 6 7 8 9 10 11 12 13 14 15"
944
945
                                       let totcdwon[\frac{1}{5}i]=\frac{1}{5}{UANS}*100
946
                                else
947
                                       totcdwon[\frac{\xi}{i}] = 0948
949
                                fi
950
                         else
951
952
                                ftotcdgmp[\frac{1}{2}] = " - "
953
                                ftotcdgmw[\frac{1}{2}] = " - "
954
                                ftotcdpd[\frac{\xi}{i}] = " - "955
                                ftotcdwon[\frac{\xi}{i}] = " - "956
957
                         fi
958
                   fi
959
                   *********************
960
      \#961
      #* CALCULATE RESULTS *
962
      #*********************
963
964
                   let p1 = \frac{5}{y}ouropen}*10
965
                   let p2 = \frac{2}{\sqrt{2}} vourblow} * 25
966
                   let p3=\frac{2}{3}{yourunder}*25
967
                   let p4 = \frac{5}{y} \text{ourwayunder} * 25968
                   let p5=\frac{5}{2} yourser *25969
                   let p6 = \frac{2}{3}{youruncle}*25
970
                   let p7 = \frac{5}{y} vournodbl *25971
                   let p8 = \frac{5}{2} yourmanin *100972
973
                   let owes=sp1+sp2+sp3+sp4+sp5+sp6+sp7+sp8974
975
      #
```

```
976
      #FORMAT THE FIELDS TO BE 3 CHARACTERS RIGHT JUSTIFIED BLANK FILL
977
      #978
979
980
                     fopen[\frac{\xi}{i}] = "\xiyouropen"
                     open[$\{i\}] = "\$youropen"981
982
                     fblow[${i}]]= "Syourblow"983
                     blow[\{i}{i}] = "\gammayourblow"
984
985
986
                     funderave[\frac{\xi}{i}] = "\xiyourunder"
987
                     underave[\frac{\xi}{i}] = "Syourunder"988
989
                     fwayunder[\frac{\xi}{i}] = "\xi\{yourwayunder\}'990
                     wayunder \lceil \frac{\xi}{i} \rceil = "S\{\text{yourwayunder}\}991
992
                     funderser[\frac{\xi}{i}] = "\xiyourser"
                     underser[\frac{1}{2}] = "Syourser"993
994
995
                     funcle[\frac{\xi}{i}] = "\xiyouruncle"
996
                     uncle[$\{i\}] = "Syouruncle"997
998
                     fnodbl[<math>\xi[i]</math>] = "<math>\xi</math>yournodbl"nodbl[<math>\xi[i]</math>] = "<math>\xi</math>yournodbl"999
000\,001
                     fmanin[\frac{2}{3}i] = "\frac{2}{3}yourmanin"
                     manin[<math>\xi</math> | <math>i</math>] = "<math>\xi</math>yourmanin"002
003
004
                     case "$yourbframe" in
005
                            1) fbfame[\frac{\xi}{i}] = "1st"006
                                   yourbframe=1;;
007
                            2) fbfname[$\{i\}] = "2nd"008
                                   yourbframe=1;;
009
                            3) fbfname[$\{i\}] = "3rd"yourbframe=1;;
010
011
                            *) fbfname[\${i}]="${DASH}"
012
                                   yourbframe=0;;
013
                     esac
014
                     bframe [\frac{\xi}{i}] = "\xiyourbframe"
```

```
015
016
                   #017
                   # SNOOZE's TEAM PAID
018
                   #019
020
                   MONEYIN=$owes
021
                   fmt_money
022
                   ftotspd[\frac{\xi}{i}] = "$MONEYOUT"023
                   totspd[<math>\xi</math>1] = <math>\xi</math> (owes)024
025
                   #026
                   # SNOOZE'S TEAM COLLECTED
027
                   #028
029
                   if [$yourspot -gt 0 ]
030
                   then
031
                         yourspot=\frac{2}{3}{yourspot}*100
032
                         MONEYIN = $\{yourspot\}033
                   else
034
                          MONEYIN=0
035
                   fi
036
                   fmt_money
037
                   ftotspot[\\{i\}] = "$MONEYOUT"
038
                   totspot[s{i}] = $yourspot039
040
                   #041
                   # LEAGUE PAID
042
                   #043
044
                   if [ $yourlante -gt 0 ]
045
                   then
046
                          MONEYIN=100
047
                         fmt_money
048
                         ftotlpd[<math>\xi[i]</math>] = "$MONEYOUT"049
                          totlpd[<math>\xi[i]</math>] = 100050
                   else
051
                         ftotlpd[\frac{2}{3}i] = " 0.00"052
                          totlpd[\frac{\xi}{i}] = 0053
                   fi
```

```
055
                   #056
                   # LEAGUE COLLECTED
057
                   #058
059
                   if [ $yourlpot -gt 0 ]
060
                   then
061
                         MONEYIN=$yourlpot
062
                          fmt_money
063
                          ftotlpot[\\{i\}] = "$MONEYOUT"064
                   else
065
                          ftotlpot[$i] = " 0.00"066
                   fi
067
                   totlpot[${i}]]=${yourlpot}068
069
                   #070
                   # CARD GAMES PLAYED / WON
071
                   #072
073
                   if [ \t$ {totcdpd[Si]} -gt 0 ]074
                   then
075
                         if [ "\$ \{ to cdgmp[ \$ \{i\} ] \} " -gt 9 ]076
                          then
077
                                if [ "\${\text{tocdgmp}[^{\$i\}]}\" -gt 99 ]078
                                then
079
                                       x = "\xi\{\text{tocdgmp}[\xi\{i\}] \}"
080
                                else
081
                                       x = " \S\{\text{tocdgmp}[\S\{\text{i}\}\]\}"
082
                                fi
083
                          else
084
                                       $ \{totcdgmp[$ \{i \} ] \}"
                                \mathbf{x} = "085
                          fi
086
                         ftotcdgmp[\$i] = " $x "087
088
                                "\${tocdgmw[\{i}{}]] " -gt 9 ]
                          if [089
                          then
090
                                       "\$ \{ to cdgmw [\$ \{ i \} ] \}" -gt 99 ]if [
091
                                then
092
                                       x = "\xi\{\text{tocdgmw}[\xi\{i\}] \}"
```
054

```
093
                               else
                                     x = " \ { \text{tocdgmw} [ \frac{2}{3} { i } ] } "
094
095
                               fi
096
                        else
097
                                     $ \{totcdgmw[s{i}] \}"
                               X ="
098
                        fi
099
                        ftotcdgmw[$i] = " $x "100
                        MONEYIN = $ {totcdpd[$ii] }101
102
                        fmt_money
103
                        ftotcdpd[$i]="$MONEYOUT"
104
105
                        MONEYIN = \frac{2}{3} \{ totcdwon[5i] \}106
                        fmt_money
107
                        ftotcdwon[$i]="$MONEYOUT"
108
109
                  fi
110
111
112
113
                                                                   LEAGUE STATISTICS\n"
114
                  echo "\n\overline{}nSNOOZE STATISTICS
                                                           \overline{\phantom{a}}PAID ........ \frac{1}{2} \frac{1}{2} \frac{1}{2} \frac{1}{2}echo "PAID FINES .. $ ${ftotspd[$i]}
115
                  echo "WON POTS ... $ ${ftotspot[$i]}
                                                                       COLLECTED ... $ ${ftotlpot[$i]}"
116
                  if [ \t$ {totcdpd[Si]} -gt 0 ]117
118
                  then
119
                        echo " "
120
                        echo "PAID CARDS .. $ ${ftotcdpd[$i]}"
121
                        echo "WON CARDS .. $ ${ftotcdwon[$i]}"
                  fi
122
123
124
                  UPROM="\nDoes total agree with sheet (y or n)"
                  UPROM="\frac{1}{5}{UPROM}: \c"
125
126
                  ALLOWEDVALUES="y n"
127
                  get_values
128
                  if [ "$UANS" = "y" ]
129
                  then
130
                        break
                  fi
131
```

```
132
             done
133
      done
134
135
      rm-f SDBhome/names
136
137
      ##########################
138
             ### Calculate results ###
      #139
      ##########################
140
141
      allpaid=0
142
      for i in $BOWLERS
143
      do
             if [ "\${SKIP[${i}]}" != "y" ]
144
145
             then
146
147
                    Program is optimized so that arrays are not intialized.
      #148
                    Bowlers not present do not have any initial values so we
      #149
      #skip them.
150
                    let OPEN[\{i\}]=\{OPEN[\frac{1}{2}]\}+\frac{1}{2}{open[\frac{1}{2}]}
151
152
                    let BLOW[S{i}]]=S\{BLOW[S{i}]}\}+S\{blow[S{i}]}\}153
                    let UNDERAVE[\{i\}]=\{[UNDERAVE[\{i\}]}+\{[underave[\{i\}]}
154
                    let WAYUNDER[\{i\}]=\{WAYUNDER[\frac{2}{1}]}+\{Wayunder[\frac{2}{1}]}
                    let UNDERSER[\{i\}]=\{[UNDERSER[\{i\}]}+\{[underser[\{i\}]}
155
                    let UNCLE[$\{i\}]=\${UNCLE[$\{i\}]}+\${uncle[$\{i\}]}156
157
                    let \ NODBL[ \frac{1}{2} ] = \frac{1}{2} \ NODBL[ \frac{1}{2} ] + \frac{1}{2} \ nodbl[ \frac{1}{2} ]let MANIN[\frac{2}{1}] = \frac{2}{3}{MANIN[\frac{2}{1}] } + \frac{2}{3}{manin[\frac{2}{1}] }
158
                    let BFRAME[\{i\}]=\{BFRAME[\frac{1}{2}]\}+\frac{1}{2}\{bf_{frame}[\frac{1}{2}]\}159
                    let SNIGHTS[\{i\}]=\{S\[SNIGHTS[\{i\}]}+\{S\}[snights[\{i\}]}
160
161
162
                    let TOTCDGMP[\{i\}]=\{TOTCDGMP[\frac{1}{2}]\}+\frac{1}{2}\text{totcdgmp}[\frac{1}{2}]\}let TOTCDGMW[\{i\}]=\{TOTCDGMW[\frac{1}{2}]\}+\frac{1}{2}\text{totcdgmw[\frac{1}{2}]\}163
                    let TOTCDPD[$\{i\}] = \frac{5}{TOTCDPD}[\frac{5}{i}] + \frac{5}{totcdpd}[\frac{5}{i}]164
                    let \text{TOTCDWON}[\frac{\xi}{i}] = \frac{\xi}{\text{TOTCDWON}[\frac{\xi}{i}] } + \frac{\xi}{\text{totcdwon}[\frac{\xi}{i}] }165
166
                    let LNIGHTS[\{\i}{i}\} = \{\text{LNIGHTS}[\{\i}{i}\}] + \{\{\text{Inights}[\{\i}{i}\}]\}167
                    let TOTSPD[\S{i}] = \S{TOTSPD[\S{i}]} +\S{totspd[\S{i}]}
168
                    let TOTKITTY=\frac{2}{3}TOTKITTY}+\frac{2}{3}totspd[\frac{2}{1}]169
                    let TOTSPOT[$\{i\}] = \frac{5}{TOTSPOT[$\{i\}]} + \frac{5}{totspot[$\{i\}]}170
```

```
171 let TOTLPD[${i}]=${TOTLPD[${i}]}+${totlpd[${i}]} 
172 let TOTLPOT[${i}]=${TOTLPOT[${i}]}+${totlpot[${i}]} 
           let allpaid=${allpaid}+${totspd[${i}]}<br>fi
174 fi 
175 if [ "$yoursante" = "y" ] 
176 then 
                let TOTANTE[S{i}]]=\frac{1}{2}S[NTENTS[S{i}]]<sup>*</sup>200178 fi<br>179 done
     done
180
181
182 # ###################################### 
183 # ### Calculate the average pot paid ### 
           184 # ###################################### 
185
186 # This calculation is necessary to so that if bowlers are missing<br>187 # they can pay the average pot paid by those in attendance.
     # they can pay the average pot paid by those in attendance.
188
189 let avgpot=${allpaid}/${nobowlers}<br>190 let dollars=${avgpot}/100
190 let dollars=${avgpot}/100 
191 if [ ${dollars} -gt 0 ] 
     then
193
194 # Calculate the remainder 
195
196 let c=${dollars}*100<br>197 let remainder=${avqp
197 let remainder=${avgpot}-${c} 
198 else<br>199
     let remainder=${avgpot}<br>fi
200
201
202 # Determine if remainder is a multiple of 5 -- if not round up. 
203
204 if [ ${remainder} -gt 0 ] 
205 then<br>206
206 let d=${remainder}/5 
207 else 
           let d=0209 fi
```

```
210 if [ ${d} -gt 0 ] 
211 then<br>212
212 let f=${d}*5 
          let e=\frac{2}{3}{remainder}-\frac{2}{5}{f}
214
215 # Determine if e is zero (i.e. d is a multiple of 5) 
216
217 if [ ${e} -gt 0 ] 
218 then 
    # e is not zero so increment d by 1 (we take 5 * d = cents)
220
221 let d=${d}+1<br>222 if [${d} -e
222 if [ ${d} -eq 20 ] 
223 then<br>224
224 let dollars=${dollars}+1 
225 let cents=0 
226 else 
               let \ cents = ${d} * 5<br>fi
228<br>229
229 else 
          let cents=\frac{1}{2}{f}<br>fi
231<br>232
232 else<br>233
          let cents=0234 fi 
235
236 # Recalculate the average pot because we might have rounded upward.
237
238 let avgpot=${dollars}*100 
    let avgpot=${avgpot}+${cents}
240
241 if [ ${cents} -lt 10 ] 
242 then<br>243
    cents="0${cents}"<br>fi
244
245
246 if [ ${avgpot} -gt 999 ] 
247 then<br>248
          favepot='$\{dollars\}.$\{cents\}"
```

```
249
     else
250
          if [ \$ {\text{avgpot}} \ -gt \ 99 ]251
           then
252
                favepot="\frac{2}{3}{dollars}. \frac{2}{3}{cents}"
253
           else
254
                favepot="0.\\{cents\}"
255
           fi
256
257
     fi
258
259
     #260
          ### Charge the short team players ###
     #261
          #262
263
     for i in $BOWLERS
264
     do
265
                if I
266
           then
267
268
                ftotshort[\frac{1}{2}] = "\frac{1}{2}{favepot}"
269
                let totspd[\frac{1}{2}] = \frac{1}{2} avgpot}
270
                ftotspd[\frac{1}{2}]="\frac{2}{3}{favepot}"
271
                let allpaid=${allpaid}+${avgpot}
                let TOTSHORT[\{i\}]=\{TOTSHORT[S\{i\}]}+\{avgpot\}272
273
                let TOTSPD[\{i\}]=\{TOTSPD[\frac{2}{3}i\}] + \frac{2}{3} \{avgpot\}274
                let TOTKITTY=\frac{5}{TOTKITTY}+\frac{5}{9} {avgpot}
275
           else
276
                ftotshort[\frac{\xi}{i}] = "\xi DASH"277
          fi
278
     done
279
280
     ###################################
281
          ### Build output tally sheet ###
     #282
     ####################################
283
284
285
     if [ -r $DBhome/new.sheet ]
286
     then
287
           cp $DBhome/new.sheet $DBhome/last.sheet
```
288 fi

289

290 echo "

```
291   " > $DBhome/new.sheet<br>292   echo "
292 echo " $BOWLYR SNOOZE's STATISTICS Page 1" >> 
293 $DBhome/new.sheet<br>294 echo "
294 echo " WEEK # $WKNUMBER $DATE" >> 
295   $DBhome/new.sheet<br>296   echo " " >> $DBho
    echo " " >> $DBhome/new.sheet
297
298 # --------------------------------- --------------------------------- 
299 # SECTION 1 - LAST WEEKS STATISTICS SECTION 1 - LAST WEEKS STATISTICS 
300 # --------------------------------- --------------------------------- 
301
302 # ################################ 
303 # ### LAST WEEKS BOWLERS NAMES ### field name: NAME 
    304 # ################################ 
305
306 echo " -\c" >> $DBhome/new.sheet 
    for i in $BOWLERS
308 do 
309 echo "-------\c" >> $DBhome/new.sheet 
310 done<br>311 echo
    echo "" >> $DBhome/new.sheet
312
313 echo "LAST WEEK |\c" >> $DBhome/new.sheet 
314 for i in $BOWLERS 
315 do<br>316
316 if [ "${NAME[${i}]}" = "______" ] 
317 then 
318 echo " |\c" >> $DBhome/new.sheet 
319 else 
              echo "\frac{1}{2}[NAME[\frac{1}{2}]]]\c" >> $DBhome/new.sheet
321 fi<br>322 done
322 done<br>323 echo
323 echo "" >> $DBhome/new.sheet 
324 echo " |\c" >> $DBhome/new.sheet 
    for i in $BOWLERS
326 do<br>327
327 echo "------|\c" >> $DBhome/new.sheet 
    done
329 echo "" >> $DBhome/new.sheet
```

```
330
331 # ############################## 
332 # ### LAST WEEKS OPEN FRAMES ### field name: fopen 
    333 # ############################## 
334
335 echo "OPEN FRAME .10 \sqrt{c}" >> $DBhome/new.sheet
336 for i in $BOWLERS 
337 do<br>338
338 echo " ${fopen[${i}]} |\c" >> $DBhome/new.sheet 
339 done<br>340 echo
340 echo "" >> $DBhome/new.sheet 
341 echo " |\c" >> $DBhome/new.sheet 
    for i in $BOWLERS
343 do 
344 echo "------|\c" >> $DBhome/new.sheet 
345 done<br>346 echo
    echo "" >> $DBhome/new.sheet
347
348
349 # ################################### 
350 # ### LAST WEEKS 10TH FRAME BLOWS ### field name: fblow 
    351 # ################################### 
352
353 echo "BLOW 10TH .25 |\c" >> $DBhome/new.sheet 
    for i in $BOWLERS
355 do<br>356
356 echo " ${fblow[${i}]} |\c" >> $DBhome/new.sheet 
357 done<br>358 echo
358 echo "" >> $DBhome/new.sheet 
    echo " |\csc| >> $DBhome/new.sheet
360 for i in $BOWLERS 
361 do<br>362
362 echo "------|\c" >> $DBhome/new.sheet 
363 done<br>364 echo
    echo "" >> $DBhome/new.sheet
365
366 # ###################################### 
    367 # ### LAST WEEKS UNDER AVERAGE GAMES ### field name: funderave 
368 # ######################################
```
```
369
370 echo "UNDER AVG GAME |\c" >> $DBhome/new.sheet 
    for i in $BOWLERS
372 do<br>373
373 echo " |\c" >> $DBhome/new.sheet 
    done
375 echo "" >> $DBhome/new.sheet 
376 echo " 1-39 pins .25 |\c" >> $DBhome/new.sheet 
    for i in $BOWLERS
378 do<br>379
379 echo " ${funderave[${i}]} |\c" >> $DBhome/new.sheet 
380 done<br>381 echo
381 echo "" >> $DBhome/new.sheet 
                           |\csc >> $DBhome/new.sheet
383 for i in $BOWLERS 
384 do<br>385
385 echo "------|\c" >> $DBhome/new.sheet 
386 done<br>387 echo
    echo "" >> $DBhome/new.sheet
388
389
390 # ########################################## 
     391 # ### LAST WEEKS WAY UNDER AVERAGE GAMES ### field name: fwayunder 
392 # ########################################## 
393
394 echo "-40+ pins .25 |\c" >> $DBhome/new.sheet 
    for i in $BOWLERS
396 do<br>397
397 echo " ${fwayunder[${i}]} |\c" >> $DBhome/new.sheet 
398 done<br>399 echo
    echo "" >> $DBhome/new.sheet
400 echo " |\c" >> $DBhome/new.sheet 
401 for i in $BOWLERS 
402 do<br>403
          echo "------|\csc" >> $DBhome/new.sheet
404 done 
405 echo "" >> $DBhome/new.sheet 
406
407
```

```
408 # ############################### 
         409 # ### LAST WEEKS UNDER SERIES ### field name: funderser 
410 # ############################### 
411
412 echo "UNDER SER .25 |\c" >> $DBhome/new.sheet 
413 for i in $BOWLERS 
414 do 
415 echo " ${funderser[${i}]} |\c" >> $DBhome/new.sheet 
416 done 
417 echo "" >> $DBhome/new.sheet 
    |c" \rangle *> $DBhome/new.sheet
419 for i in $BOWLERS 
420 do<br>421
         echo "------|\c" >> $DBhome/new.sheet
422 done 
423 echo "" >> $DBhome/new.sheet 
424
425
426 # ######################### 
427 # ### LAST WEEKS UNCLES ### field name: funcle 
    428 # ######################### 
429
430 echo "UNCLE .25 \sqrt{c} >> $DBhome/new.sheet
431 for i in $BOWLERS 
432 do<br>433
433 echo " ${funcle[${i}]} |\c" >> $DBhome/new.sheet 
    done
435 echo "" >> $DBhome/new.sheet 
                          |\csc >> $DBhome/new.sheet
437 for i in $BOWLERS 
438 do 
439 echo "------|\c" >> $DBhome/new.sheet 
440 done 
441 echo "" >> $DBhome/new.sheet 
442
443
444 # ############################# 
445 # ### LAST WEEKS NO DOUBLES ### field name: fnodbl 
446 # #############################
```

```
447
     echo "NO DBL (ea) .25 \c" >> $DBhome/new.sheet
448
     for i in $BOWLERS
449
450 -
     do
          echo "\{\text{fnodbl}[\xi\{i\}]\} |\c" >> $DBhome/new.sheet
451
452
     done
453.
     echo " >> $DBhome/news. sheet454
     echo "
                             \vert \c \vert > >> $DBhome/new.sheet
455
     for i in $BOWLERS
456
     do
          echo "------|\csc" >> $DBhome/new.sheet
457
458-
     done
459-
     echo "" >> $DBhome/new.sheet
460-
461
462
          ############################
     ⋕.
463
     #### LAST WEEKS MAN INs ###
                                         field name: fmanin
464
          ##########################
     #465
466
     echo "MAN-IN 1.00 \mid c \mid >>$DBhome/new.sheet
467
     for i in $BOWLERS
468-
     do
          echo "\frac{1}{2}[fmanin[\frac{1}{2}]] \cup " >> \frac{1}{2} > \frac{1}{2}469
470-
     done
     echo "" >> $DBhome/new.sheet
471
472
                             |\c| >> $DBhome/new.sheet
     echo "
473
     for i in $BOWLERS
474
     do
          echo "------|\csc" >> $DBhome/new.sheet
475
476
     done
477
     echo "" >> $DBhome/new.sheet
478
479.
480 -
          ################################
     \#481
                                             field name: bframe
     #### LAST WEEKS B FRAMES
                                      ###
482
     #################################
483-
     echo "B FRAME (pot) \c" >> $DBhome/new.sheet
484
485.
     for i in $BOWLERS
```

```
486 do<br>487
          echo " \{fbfname[s\{i\}] \} |\c" >> $DBhome/new.sheet
488 done<br>489 echo
489 echo "" >> $DBhome/new.sheet 
                            |\csc >> $DBhome/new.sheet
491 for i in $BOWLERS 
492 do 
493 echo "------|\c" >> $DBhome/new.sheet 
494 done<br>495 echo
    echo "" >> $DBhome/new.sheet
496
497 # ################################## 
498 # ### LAST WEEKS SHORT TEAM DUES ### field name: ftotshort 
          499 # ################################## 
500
501
502 echo "SHORT TEAM DUES |\c" >> $DBhome/new.sheet 
503 for i in $BOWLERS 
504 do 
          echo " \frac{1}{2} {ftotshort[\frac{1}{2}]} |\c" >> $DBhome/new.sheet
506 done<br>507 echo
    echo "" >> $DBhome/new.sheet
508 echo " -\c" >> $DBhome/new.sheet 
509 for i in $BOWLERS 
510 do<br>511
511 echo "-------\c" >> $DBhome/new.sheet<br>512 done
512 done<br>513 echo
    echo "" >> $DBhome/new.sheet
514
515 # ##################################### 
516 # ### LAST WEEKS TOTAL FOR THE WEEK ### field name: allpaid 
     517 # ##################################### ftotspd 
518
519 echo "TOTAL WEEK" >> $DBhome/new.sheet 
520
521 # 
     # Note: allpaid field will be displayed as 8 characters
523 # 
524
```

```
525 let dollars=0<br>526 let cents=0
    let cents=0
527
528 if [ $allpaid -gt 0 ] 
529 then<br>530
    let dollars=\frac{1}{2}[allpaid]/100<br>fi
531<br>532
532 if [ ${dollars} -gt 0 ] 
533 then<br>534
534 let z=${dollars}*100 
535 let cents=${allpaid}-${z} 
536 if [ ${cents} -lt 10 ] 
537 then<br>538
               cents="0${cents}"
539 fi 
540 if [ ${dollars} -lt 10 ] 
541 then 
542 t="$ ${dollars}.${cents}" 
543 else 
          t="$ ${dollars}.${cents}"<br>fi
545<br>546
546 else<br>547
547 if [ ${allpaid} -gt 9 ] 
548 then 
549 t="$ 0.${cents}" 
550 else 
          t = "\$ 0.0${cents}"<br>fi
552<br>553 fi
553<br>554
    echo " st \ (c" >> $DBhome/news.sheet555
556 # 
     # Note: ftotspd field will be displayed as 6 characters
558 # 
559
560 for i in $BOWLERS<br>561 do
561<br>562
562 echo " ${ftotspd[${i}]}\c " >> $DBhome/new.sheet 
    done
```

```
564 echo "" >> $DBhome/new.sheet 
565
566 echo "................................................................................" >> 
567 $DBhome/new.sheet 
568
569 # --------------------------------- --------------------------------- 
570 # SECTION 2 - ALL WEEKS STATISTICS SECTION 2 - ALL WEEKS STATISTICS 
    571 # --------------------------------- --------------------------------- 
572
573 echo " " >> $DBhome/new.sheet 
574 echo " -\c" >> $DBhome/new.sheet<br>575 for i in $BOWLERS
    for i in $BOWLERS
576 do<br>577
         echo "-------c" >> SDBhome/news.sheet578 done 
579 echo "" >> $DBhome/new.sheet 
580
581
582 # ################################ 
583 # ### ALL WEEKS BOWLERS NAMES ### field name: NAME 
    584 # ################################ 
585
586 echo "ALL WEEKS | \c" >> $DBhome/new.sheet
587 for i in $BOWLERS 
588 do<br>589
589 if [ "${NAME[${i}]}" = "______" ] 
590 then 
591 echo " |\c" >> $DBhome/new.sheet 
         else
593 echo "${NAME[${i}]}|\c" >> $DBhome/new.sheet 
594 fi 
    done
596 echo "" >> $DBhome/new.sheet 
597 echo " |\c" >> $DBhome/new.sheet 
    for i in $BOWLERS
599 do 
600 echo "------\vert \c" >> $DBhome/new.sheet
601 done 
602 echo "" >> $DBhome/new.sheet
```

```
604
605
    #################################
606
    - #
          ### ALL WEEKS OPEN FRAMES ###
                                              field name: OPEN
607
    #################################
608
609
    echo "OPEN FRAME .10 \vert \c" >> $DBhome/new.sheet
    for i in $BOWLERS
610
611
    do
          if [ "\${OPEN[$\{i\}]}" -gt 9 ]612
613
          then
               if [ "\${OPEN[\${i}]}" -gt 99 ]
614
615
               then
                     x = " \$ \{OPEN [\$ \{i\}] \}"
616
617
618
               else
                    x = " $ {OPEN[$ {i} ] } "
619
               fi
620
621
          else
622
               x = " ${OPEN[${i}] }623
          fi
624
          echo "\frac{5x}{x} \c" >> $DBhome/new.sheet
625
    done
626
    echo "" >> $DBhome/new.sheet
627
                            |\csc >> $DBhome/new.sheet
    echo "
628
    for i in $BOWLERS
629
    do
          echo "------|\csc" >> $DBhome/new.sheet
630
631
    done
632
    echo "" >> $DBhome/new.sheet
633
634
635
          #636
     #### ALL WEEKS 10TH FRAME BLOWS ###
                                                  field name: BLOW
637
     #######################################
638
                      .25 \vert \c" >> $DBhome/new.sheet
639
    echo "BLOW 10TH
    for i in $BOWLERS
640
    do
641
```
603

```
if [ "\frac{1}{2}[BLOW[\frac{2}{1}]] = -gt 9 ]
642
643
          then
               if [ "\${BLOW\[{\xi_i}\]\}" -gt; 99]644
645
               then
                    x = " \$ {BLOW[S{i}] } ]646
647
               else
                    x = " $ {BLOW [ $ {i} ] } "
648
649
               fi
650
          else
               x = " $ {BLOW[S{i}] } ]
651
652
          fi
653
          echo "\frac{5x}{x} | \c" >> $DBhome/new.sheet
654
    done
655
    echo "" >> $DBhome/new.sheet
                            | \c" >> $DBhome/new.sheet
    echo "
656
657
    for i in $BOWLERS
658
    do
659
          echo "------|\csc" >> $DBhome/new.sheet
660
    done
661
     echo "" >> $DBhome/new.sheet
662
663
664
    #665
     #### ALL WEEKS UNDER AVERAGE GAMES ###
                                                        field name: UNDERAVE
666
          #667
                           \vert \c >> $DBhome/new.sheet
668
    echo "UNDER AVG GAME
    for i in $BOWLERS
669
670
    do
                      |\c| >> $DBhome/new.sheet
671
          echo "
672
    done
673
    echo "" >> $DBhome/new.sheet
    echo " 1-39 pins .25 | \c" >> $DBhome/new.sheet
674
675
    for i in $BOWLERS
676
    do
677
          if [ "\sqrt{ {UNDERAVE[\frac{\xi}{i}] } " -gt 9 ]
678
          then
               if [ "\S{UNDERAVE[\S{i}]}" -gt 99 ]
679
               then
680
```

```
x = "\xi{UNDERAVE[\xi{i}]}"
681
682
               else
                     x = " \S{UNDERAVE[S{i}]}|"683
684
               f_1685
          else
                     ${UNDERAVE[${i}]}"
686
               X ="
687
          fi
688
          echo " \forall x \mid \exists c \Rightarrow \exists DBhome(new.shape)689-
    done
690
    echo "" >> $DBhome/new.sheet
691
                            | \c" >> $DBhome/new.sheet
     echo "
692
    for i in $BOWLERS
693
    do
          echo "------|\csc" >> $DBhome/new.sheet
694
695
    done
696
    echo "" >> $DBhome/new.sheet
697
698
699
     #700
                                                             field name FWAYUNDER
    #### ALL WEEKS WAY UNDER AVERAGE GAMES ###
701
     #702
703
    echo -40+ pins .25 \sqrt{c} >> $DBhome/new.sheet
704
    for i in $BOWLERS
705
    do
706
          if [ $ {WAYUNDER[$\{i\}]} -gt 9 ]
707
          then
708
               if [ $ {WAYUNDER[$\{i\}]} -gt 99 ]
709
               then
                     x = " \$ \{WAYUNDER[\$ \{ i \} ] \}"
710
711
               else
712
                     x = " $ {WAYUNDER[S{i}] } "
713
               fi
714
          else
               x="\frac{1}{2} \[WAYUNDER[\frac{1}{2}]]]"
715
716
          fi
          echo "\S{x} | \c" >> $DBhome/new.sheet
717
718
    done
719
     echo "" >> $DBhome/new.sheet
```

```
720 echo "
                             |\c| >> $DBhome/new.sheet
721
    for i in $BOWLERS
722
     do
723
          echo "------|\csc" >> $DBhome/new.sheet
724
     done
725
     echo "" >> $DBhome/new.sheet
726
727
728
          #####################################
     \#729
                                              field name: UNDERSER
          ### ALL WEEKS UNDER SERIES ###
     #730
     ###################################
731
732
    echo "UNDER SER .25 | \c" >> $DBhome/new.sheet
733
    for i in $BOWLERS
734
     do
          if [ "\sqrt{UNDERSER[\xi\{i\}]}" -gt 9 ]
735
736
          then
                if [ "\S{UNDERSER[\S{i}]} " -gt 99 ]
737
738
                then
739
                     x = "\xi\{\text{UNDERSER}[\xi\{i\}]\}"
740
                else
741
                     x = " \{UNDERSER[\
742
                fi
743
          else
744
                x = " ${UNDERSER[${i}]}"
745
          fi
746
          echo "\frac{5x}{x} \c" >> \frac{5DBhome}{new.sheet}747
     done
748
     echo "" >> $DBhome/new.sheet
749
                             | \c" >> $DBhome/new.sheet
     echo "
750
    for i in $BOWLERS
751
     do
752
          echo "------|\csc" >> $DBhome/new.sheet
753
     done
754
     echo "" >> $DBhome/new.sheet
755
756
757
     ###########################
758
     #### ALL WEEKS UNCLES ###
                                       field name: UNCLE
```

```
759
    - #
           #########################
760
761
                       .25 \vert \c" >> $DBhome/new.sheet
     echo "UNCLE
762
     for i in $BOWLERS
763
     do
764
           if [ "\${UNCLE[$\{i\}]}" -gt 9 ]765
           then
766
                 if [ "\sqrt{[} (UNCLE[\frac{\xi}{i}] ]" -gt 99 ]
767
                 then
768
                       x = "\xi \{UNCLE[\xi\{i\}] \}"
769
                 else
770
                       x = " $ { UNCLE [ ${i} ] } "
771
                 f_1772
           else
773
                 x = " $ \{UNCLE[ \frac{1}{2} ] \}"
774
           fi
775
           echo "\frac{5x}{x} \ccor >> \frac{5DBhome}{new.sheet}776
     done
777
     echo "" >> $DBhome/new.sheet
778
     echo "
                               |\c| >> $DBhome/new.sheet
779
     for i in $BOWLERS
780
     do
781
           echo "------|\csc" >> $DBhome/new.sheet
782
     done
783
     echo "" >> $DBhome/new.sheet
784
785
786
           ###############################
     #787
     #### ALL WEEKS NO DOUBLES ###
                                                 field name: NODBL
788
           ###############################
     #789
790
     echo "NO DBL (ea) .25 \csc >> $DBhome/new.sheet
791
     for i in $BOWLERS
792
     do
793
                 "\${NODBL[$\{i\}]}" -gt 9]if [
794
           then
795
                 if [ "\${NODBL[\${i}]}" -gt 99 ]
796
                 then
797
                       x = "\$ {NODBL[\{i}] } "
```

```
798
                 else
799
                       x = " $ \{NODBL[ \frac{2}{3} \{ i \} ] \}"
800
                 fi
801
           else
802
                 x = " $ \{NODBL[ \xi {i} ] \}fi
803
           echo " \forall x \mid \exists c \Rightarrow \exists DBhome(new.shape804
805
     done
806
     echo "" >> $DBhome/new.sheet
807
     echo "
                               | \c" >> $DBhome/new.sheet
808
     for i in $BOWLERS
809
     do
810
           echo "------|\csc" >> $DBhome/new.sheet
811
     done
812
     echo " >> $DBhome/news. sheet813
814
815
     ############################
816
     #### ALL WEEKS MAN INs ###
                                                field name: MANIN
817
     ############################
818
819
     echo "MAN-IN $ 1.00 |\c">> $DBhome/news.820
    for i in $BOWLERS
821
     do
822
           if [ "\frac{1}{2} {MANIN[\frac{2}{1}]}" -gt 9 ]
823
           then
824
                 if [ "\${MANN[$\{i\}]}" -gt 99 ]825
                 then
826
                       x = "\xi{MANIN[\xi{i}]}"
827
                 else
828
                       x = " $ {MANIN[S{i}] } "
829
                 fi
830
           else
                 x = " $ {MANTN[S{i}] } "
831
832
           fi
833
           echo " *x \c" >> sDBhome/new.sheet
834
     done
835
     echo "" >> $DBhome/new.sheet
     echo "
                               | \c" >> $DBhome/new.sheet
836
```

```
837
   for i in $BOWLERS
838
    do
         echo "------|\csc" >> $DBhome/new.sheet
839
840
    done
841
    echo "" >> $DBhome/new.sheet
842
843
844
    \######################################
845
    \#### ALL WEEKS B FRAMES
                                         field name: BFRAME
                                   ###
846
    #847
848
    echo "B FRAME (pot) \c" >> $DBhome/new.sheet
849
    for i in $BOWLERS
850
   do
851
         if [ "\${BFRAME}[\${i}\}] " -gt 9 ]852
         then
              if [ "\${BFRAME}[\${i}\}]'' -gt 99]853
854
              then
                   x = "\xi {BFRAME} [\xi {\ni}] \}'855
856
              else
                   x = " $ {BFRAME} [ $ {i} ] ] "857
858
              fi
859
         else
              x = " $ {BFRAME} [ $ {i} ] ] "860-
861
         fi
         echo "\frac{5x}{x} | \c" >> $DBhome/new.sheet
862
863
   done
    echo "" >> $DBhome/new.sheet
864
                          | \c" >> $DBhome/new.sheet
865
    echo "
    for i in $BOWLERS
866
867
    do
         echo "------|\csc" >> $DBhome/new.sheet
868
869
    done
870
    echo "" >> $DBhome/new.sheet
871
872
    #873
    #### ALL WEEKS SHORT TEAM DUES ###
                                               field name: TOTSHORT
874
    #875
```

```
876
      echo "SHORT TEAM DUES \vert \c" >> $DBhome/new.sheet
877
     for i in $BOWLERS
878
      do
879
            let dollars=\frac{2}{3} [TOTSHORT[\frac{2}{1}] /100
880
            let x=\frac{5}{6} dollars *100881
            let cents=\S{TOTSHORT[S{i}] } - \S{x}882
            if [ \$ \{dollars\} -lt 10 ]883
             then
884
                   fd="\s4 (dollars)"
885
             else
886
                   fd = "\$ \{dollars\}"
887
             fi
888
889
            if [ ${cents} -1t 10 ]
890
             then
                   fc="0\xi{cents}"
891
892
             else
893
                   fc = "\xi{cents}894
             fi
895
            echo " \S{fd}.S{fc}| \c" >> $DBhome/new.sheet
896
      done
897
      echo "" >> $DBhome/new.sheet
898
899
                                   -\c" >> $DBhome/new.sheet
      echo "
900
      for i in $BOWLERS
901
      do
            echo "-------\c" >> $DBhome/new.sheet
902
903
      done
904
      echo "" >> $DBhome/new.sheet
905
906
907
      #908
            ### ALL WEEKS SNIGHTS BOWLED ###
                                                              field name: SNIGHTS
      #909
            #910
911
      echo "PAID BOWLED NTS.\c" >> $DBhome/new.sheet
912
      for i in $BOWLERS
913
      do
            if [ "\frac{1}{2} \frac{1}{2} \frac{1}{2} \frac{1}{2} \frac{1}{2} \frac{1}{2} \frac{1}{2} \frac{1}{2} \frac{1}{2} \frac{1}{2} \frac{1}{2} \frac{1}{2} \frac{1}{2} \frac{1}{2} \frac{1}{2} \frac{1}{2} \frac{1}{2} \frac{1}{2} \frac{1}{2} \frac{1}{2} \frac{1}{2} \frac914
```

```
915
             then
916
                   x = "\xi{SNIGHTS[\xi{i}]}"
917
             else
918
                   x = " \S {SNIGHTS[\S{i}] }919
             fi
920
             echo " \forall x \ \ \langle c \rangle" >> \exists D\text{Bhome}/\text{new}. sheet
921
      done
922
      echo "" >> $DBhome/new.sheet
923
924
925
926
             ##########################
      #927
      ## HARD CODE THESE NIGHTS #
928
             ###########################
      #929
930
931
                                                                                                            0" >> $DBhome/new.sheet
      echo "PAID NOBOWL NTS.
                                         \overline{0}\overline{0}\overline{0}\overline{0}\mathbf 0\overline{0}\mathbf 0932
      echo "PAID SUB
                              NTS.
                                         \Omega\Omega\Omega\Omega\Omega\Omega\Omega0" >> $DBhome/news. sheet933
934
935
936
      ###########################
937
938
      echo "SHORT KITTY NTS. \c" >> $DBhome/new.sheet
939
      for i in $BOWLERS
940
      do
             if [ "\frac{1}{2} {SHSNIGHTS[\frac{1}{2}] }" -gt 9 ]
941
942
             then
                   x = "\xi{SHSNIGHTS[\xi{i}]}"
943
944
             else
                   x = " \S {SHSNIGHTS[S{i}] }945
946
             fi
947
             echo " \forall x \ \langle c \rangle >> \exists D\text{Bhome}/\text{new}. sheet
948-
      done
949
      echo " \n\times >> $DBhome/new.sheet
950
951
      echo "TOTAL PAID
                               \c" >> $DBhome/new.sheet
952
      for i in $BOWLERS
953
```

```
954 do
955
          let MONEYIN=\frac{6}{7} \{TOTSPD[\frac{6}{1}] \}956
          fmt_money
          echo "${MONEYOUT} \c" >> $DBhome/new.sheet
957
958
    done
959
    echo "" >> $DBhome/new.sheet
960
961
962
    echo " " >> $DBhome/new.sheet
963
964
    MONEYIN=$TOTKITTY
965
    fmt_money
966
    t="$ $MONEYOUT"
967
                                                         ${LASTYRCOLLECT}" >> $DBhome/new.sheet
    echo "$t TEAM TOTAL
968
969
```
echo " 970

```
971
    " >> $DBhome/new.sheet
972
    echo "
                                   $BOWLYR SNOOZE's STATISTICS Fage 2" >>
973.
    SDBhome/news. sheet974
    echo "
                                           WEEK # $WKNUMBER
                                                                               SDATE" >>
975
    $DBhome/new.sheet
    echo " " >> $DBhome/new.sheet
976
977
    echo " " >> $DBhome/new.sheet
978
979
         ⋕.
980
           SECTION 3 - CARD STATISTICS SECTION 3 - CARD STATISTICS
    #981
    #_____________________________________
                                           982
                                          *** CARD GAME STATISTICS ***\n" >> $DBhome/new.sheet
983
    echo "\n
984
    echo " -\c" >> $DBhome/new.sheet
985-
986
    for i in $BOWLERS
987
    do
         echo "-------\c" >> $DBhome/new.sheet
988
989-
    done
990
    echo "" >> $DBhome/new.sheet
991
992
         #########################
    #993
    \# and \#### CARD PLAYER NAMES ### field name: NAME
994
    ############################
995.
996
    echo "LAST WEEK |\c| >> $DBhome/new.sheet
997
    for i in $BOWLERS
998-
    do
        if [ "\${NAME[}\${i}] ]" = "_______" ]
999
000
         then
             echo " |\c| >> $DBhome/new.sheet
001
002
         else
             echo "\frac{1}{2}[NAME[\frac{1}{2}]]]\c" >> $DBhome/new.sheet
003
         fi
004-
005
    done
006
    echo "" >> $DBhome/new.sheet
007
    echo "
                        \c" >> $DBhome/new.sheet
008
    for i in $BOWLERS
009-
    do
```

```
echo "------|\csc" >> $DBhome/new.sheet
010
011
    done
012
    echo "" >> $DBhome/new.sheet
013
014
     ###################################
015
     #### LAST WEEKS CARDS PLAYED ###
                                             field name: totcdgmp
016
     ######################################
017
    echo "CARD GMS PLAYED \c" >> $DBhome/new.sheet
018
019
    for i in $BOWLERS
020
    do
          echo "${ftotcdgmp[${i}]}|\c" >> $DBhome/new.sheet
021
022
    done
023
    echo "" >> $DBhome/new.sheet
                            | \c" >> $DBhome/new.sheet
024
    echo "
025
    for i in $BOWLERS
026
    do
          echo "------|\csc" >> $DBhome/new.sheet
027
028
    done
029
    echo "" >> $DBhome/new.sheet
030
031
     ##################################
032
     #### LAST WEEKS CARDS WON
                                       ###
                                              field name: totcdgmw
033
     ####################################
034
035
    echo "CARD GMS WON | \c" >> $DBhome/new.sheet
036
    for i in $BOWLERS
037
    do
          echo "${ftotcdgmw[${i}]}|\c" >> $DBhome/new.sheet
038
039
    done
040
    echo "" >> $DBhome/new.sheet
041
042
    echo "
                          -\c" >> $DBhome/new.sheet
043-
    for i in $BOWLERS
044
    do
          echo "-------\c" >> $DBhome/new.sheet
045
046
    done
047
    echo "" >> $DBhome/new.sheet
048
```

```
049
050
    echo "\n\times >> $DBhome/new.sheet
051
                           -\c" >> $DBhome/new.sheet
052
    echo "
053
    for i in $BOWLERS
054
    do
          echo "-------\c" >> $DBhome/new.sheet
055
056
    done
057
     echo "" >> $DBhome/new.sheet
058
059
    ###########################
060
        ### CARD PLAYER NAMES ###
                                       field name: NAME
    - #
061
     ###########################
062
                        \setminus c" >> $DBhome/new.sheet
    echo "ALL WEEKS
063 -
064
    for i in $BOWLERS
065
    do
          if [ "\${NAME[\${i}\}] " = "__________ " ]066
067
          then
               echo " |\c| >> $DBhome/new.sheet
068
069
          else
070
               echo "\frac{1}{2} {NAME[\frac{1}{2}]} | \c" >> $DBhome/new.sheet
071
          fi
072
    done
073
    echo "" >> $DBhome/new.sheet
074
    echo "
                            |\c| >> $DBhome/new.sheet
075
    for i in $BOWLERS
076
    do
077
          echo "------|\c| >> $DBhome/new.sheet
078
    done
079
    echo "" >> $DBhome/new.sheet
080
081
          ##################################
     #082
                                             field name: TOTCDGMP
     #### ALL WEEKS CARDS PLAYED ###
083
     ##################################
084
    echo "CARD GMS PLAYED \c" >> $DBhome/new.sheet
085
086
    for i in $BOWLERS
087 |
    do
```

```
088
             if [ "${TOTCDGMP[${i}]}" -gt 9 ]
089
             then
                    if [ "\${TOTCDGMP[\${i}]}" -qt 99 ]
090-
091
                     then
092
                           x = "\xi \{TOTCDGMP[\xi \{i\}] \}"
093
094
                     else
                           x = " $ {TOTCDGMP [ ${i}] } "
095
                    fi
096
097
             else
                    x = " \frac{1}{2} \frac{1}{2} \frac{1}{2} \frac{1}{2} \frac{1}{2} \frac{1}{2} \frac{1}{2} \frac{1}{2} \frac{1}{2} \frac{1}{2} \frac{1}{2} \frac{1}{2} \frac{1}{2} \frac{1}{2} \frac{1}{2} \frac{1}{2} \frac{1}{2} \frac{1}{2} \frac{1}{2} \frac{1}{2} \frac{1}{2} \frac{1098
099
             fi
100
             echo "\frac{5x}{x} \c" >> \frac{5D}}{2D}home/new.sheet
101
      done
      echo "" >> $DBhome/new.sheet
102
103
104
                                     |\c| >> $DBhome/new.sheet
      echo "
105
      for i in $BOWLERS
106
      do
107
             echo "------|\csc" >> $DBhome/new.sheet
108
      done
109
      echo "" >> $DBhome/new.sheet
110
111
      #112
             ### ALL WEEKS CARDS GAMES WON ###
                                                                     field name: TOTCDGMW
      #113
             #####################################
      #114
115
                                     \sqrt{c} >> $DBhome/new.sheet
      echo "CARD GMS WON
116
      for i in $BOWLERS
117
      do
             if [ "${TOTCDGMW[${i}]}" -gt 9 ]
118
119
             then
                    if [ "\${TOTCDGMW[${i}]}" -qt 99 ]
120
121
                     then
                           x = "\xi \{TOTCDGMW[\xi \{i\}] \}"
122
123
124
                     else
                           x = " $ {TOTCDGMW[${i}] }"
125
                    fi
126
```

```
127 else 
           x=" \sqrt{3} \sqrt{10}CDGMW[\sqrt{3}[i]]"
129<br>130
130 echo " \zeta x | \c" >> \zetaDBhome/new.sheet<br>131 done
131 done 
    echo "" >> $DBhome/new.sheet
133
134 echo "<br>135 for i in $BOWLERS - \c" >> $DBhome/new.sheet
    for i in $BOWLERS<br>do
136<br>137
137 echo "-----\c" > $DBhome/news.sheet<br>138 done
138 done<br>139 echo
     echo "\n" >> $DBhome/new.sheet
140
141 echo "
```

```
142 " >> $DBhome/new.sheet 
143 echo " $BOWLYR SNOOZE's STATISTICS Page 3" >> 
    $DBhome/new.sheet<br>echo "
145 echo " WEEK # $WKNUMBER $DATE" >> 
    146 $DBhome/new.sheet 
147 echo " " >> $DBhome/new.sheet 
148 echo " " >> $DBhome/new.sheet 
149
150 # --------------------------------- --------------------------------- 
151 # SECTION 4 - POT STATISTICS SECTION 4 - POT STATISTICS 
    152 # --------------------------------- --------------------------------- 
153
154 echo "\n *** REVENUE POT STATISTICS ***\n" >> $DBhome/new.sheet 
155
156 echo " -\c" >> $DBhome/new.sheet
157 for i in $BOWLERS 
158 do 
159 echo "-------\c" >> $DBhome/new.sheet
160 done<br>161 echo
    echo "" >> $DBhome/new.sheet
162
163 # ######################### 
   164 # ### POT BOWLERS NAMES ### field name: NAME 
165 # ######################### 
166
167 echo " |\c" >> $DBhome/new.sheet 
168 for i in $BOWLERS 
169 do<br>170
170 if [ "${NAME[${i}]}" = "______" ] 
171 then 
             echo " | \c" >> $DBhome/new.sheet
173 else 
        echo "\frac{1}{2}{NAME[\frac{1}{2}]}|\c" >> $DBhome/new.sheet
175<br>176
    done
177 echo "" >> $DBhome/new.sheet 
178 echo " |\c" >> $DBhome/new.sheet<br>179 for i in $BOWLERS
    for i in $BOWLERS
180 do
```

```
181 echo "------|\csc" >> $DBhome/new.sheet<br>182 done
182 done<br>183 echo
    echo "" >> $DBhome/new.sheet
184
185 # ########################## 
186 # ### TEAM POT LAST WEEK ### field name: ftotspot 
    187 # ########################## 
188
189
190 echo "TEAM LAST WK. |\c" >> $DBhome/new.sheet<br>191 for i in $BOWLERS
    for i in $BOWLERS
192 do 
193 echo "${ftotspot[${i}]}|\c" >> $DBhome/new.sheet 
    done
195 echo "" >> $DBhome/new.sheet 
196 echo " |\c" >> $DBhome/new.sheet 
    for i in $BOWLERS
198 do<br>199
199 echo "------|\c" >> $DBhome/new.sheet 
200 done<br>201 echo
    echo "" >> $DBhome/new.sheet
202
203
204 # ########################## 
205 # ### TEAM POT ALL WEEKS ### field name: TOTSPOT 
    206 # ########################## 
207
208 echo "TEAM ALL WKS.|\c" >> $DBhome/new.sheet 
209
210 for i in $BOWLERS 
211 do<br>212
212 MONEYIN=${TOTSPOT[${i}]} 
213 fmt_money 
          echo "${MONEYOUT}|\c" >> $DBhome/new.sheet
215
216 SUBTOTWON[${i}]=${TOTSPOT[${i}]} 
    done
218
219 echo "" >> $DBhome/new.sheet
```

```
220
                            \vert \c >> $DBhome/new.sheet
    echo "
221
222
    for i in $BOWLERS
223
     do
224
          echo "------|\csc" >> $DBhome/new.sheet
225
     done
226
     echo " >> $DBhome/news. sheet227
228
          #229
     #### LEAGUE POT LAST WEEK ###
                                             field name: ftotspot
230
    ###############################
231
232
233
    echo "LEAGUE LAST WK. | \c" >> $DBhome/new.sheet
234
     for i in $BOWLERS
235
     do
          echo "\frac{1}{2}[ftotlpot[\frac{1}{2}]]]\c" >> $DBhome/new.sheet
236
237
     done
238
     echo "" >> $DBhome/new.sheet
239
     echo "
                             \sqrt{c} >> $DBhome/new.sheet
240
     for i in $BOWLERS
241
     do
          echo "------|\c| >> $DBhome/new.sheet
242
243
     done
244
     echo "" >> $DBhome/new.sheet
245
246
     ###############################
247
     #### LEAGUE POT ALL WEEKS ###
                                           field name: TOTLPOT
248
     ##############################
249
    echo "LEAGUE ALL WKS. | \c" >> $DBhome/new.sheet
250
251
     for i in $BOWLERS
252
     do
253
          MONEYIN=\frac{1}{2} {TOTLPOT[\frac{1}{2}]}
254
          fmt_money
255
          echo "${MONEYOUT}|\c" >> $DBhome/new.sheet
256
257
          let SUBTOTWON[\frac{2}{1}]=\frac{2}{3}{SUBTOTWON[\frac{2}{1}]}+\frac{2}{1}TOTLPOT[\frac{2}{1}]}
258
     done
```

```
259 echo "" >> $DBhome/new.sheet 
260
261 echo " |\c" >> $DBhome/new.sheet 
     262 for i in $BOWLERS 
263 do<br>264
264 echo "------|\c" >> $DBhome/new.sheet 
265 done<br>266 echo
     echo "" >> $DBhome/new.sheet
267
268 # ############################ 
269 # ### CARDS GAMES LAST WEEK ## field name: ftotcdwon 
     270 # ############################ 
271
272 echo "CARDS LAST WK. |\c" >> $DBhome/new.sheet<br>273 for i in $BOWLERS
    for i in $BOWLERS
274 do<br>275
275 echo "${ftotcdwon[${i}]}|\c" >> $DBhome/new.sheet 
276 done<br>277 echo
277 echo "" >> $DBhome/new.sheet 
278 echo " |\c" >> $DBhome/new.sheet 
     279 for i in $BOWLERS 
280 do<br>281
          echo "------|\csc" >> $DBhome/new.sheet
282 done<br>283 echo
     echo "" >> $DBhome/new.sheet
284
285 # ############################ 
286 # ### CARDS GAMES ALL WEEKS ## field name: TOTCDWON 
          287 # ############################ 
288
289 echo "CARDS ALL WKS.|\c" >> $DBhome/new.sheet 
     for i in $BOWLERS
291 do<br>292
292 MONEYIN=${TOTCDWON[${i}]} 
293 fmt_money 
          echo "${MONEYOUT}|\c" >> $DBhome/new.sheet
295
296 let SUBTOTWON[\frac{1}{2}]=\frac{1}{2}{SUBTOTWON[\frac{2}{1}]}+\frac{2}{1}{TOTCDWON[\frac{2}{1}]}
297 done
```

```
298 echo "" >> $DBhome/new.sheet 
299
300 echo " |\c" >> $DBhome/new.sheet 
    for i in $BOWLERS
302 do 
303 echo "------\vert \c" >> $DBhome/new.sheet
304 done<br>305 echo
    echo "" >> $DBhome/new.sheet
306
307 # ##################### 
308 # ### SUB-TOTAL WON ### field name: SUBTOTWON 
    309 # ##################### 
310
311 echo "SUB-TOTAL WON |\c" >> $DBhome/new.sheet 
312 for i in $BOWLERS 
313 do<br>314
314 MONEYIN=${SUBTOTWON[${i}]} 
315 fmt_money 
316 echo "${MONEYOUT}|\c" >> $DBhome/new.sheet 
317 done<br>318 echo
    echo "" >> $DBhome/new.sheet
319
320 echo " -\c" >> \betaDBhome/new.sheet
321 for i in $BOWLERS 
322 do<br>323
323 echo "-------\c" >> $DBhome/new.sheet 
324 done<br>325 echo
    echo "\n" >> $DBhome/new.sheet
326
327
328 echo "\n *** EXPENSE STATISTICS ***\n" >> $DBhome/new.sheet 
329
330 echo " -\c" >> $DBhome/new.sheet<br>331 for i in $BOWLERS
    for i in $BOWLERS
332 do<br>333
333 echo "-------\c" >> $DBhome/new.sheet 
334 done<br>335 echo
    echo "" >> $DBhome/new.sheet
336
```

```
337
338
     ###########################
339
     #### POT BOWLERS NAMES ###
                                          field name: NAME
340
    ###########################
341
                              | \c" >> $DBhome/new.sheet
342
     echo "
343
     for i in $BOWLERS
344
     do
345
           if [ "\${NAME[$\{i\}]\}" = "____ "
346
           then
347
                echo " |\c| >> $DBhome/new.sheet
348
           else
349
                echo "\frac{1}{2} {NAME[\frac{1}{2}]} | \c" >> $DBhome/new.sheet
350
           fi
351
     done
352
     echo "" >> $DBhome/new.sheet
353
354
                              \sqrt{c} >> $DBhome/new.sheet
     echo "
355
     for i in $BOWLERS
356
     do
357
           echo "------|\csc" >> $DBhome/new.sheet
358
     done
359
     echo "" >> $DBhome/new.sheet
360
361
           #########################
     #
362
     #### TOTAL FINES PAID ###
                                           field name: TOTSPD
363
           #########################
     #364
365
     echo "TOTAL FINES PD | \c" >> $DBhome/new.sheet
366
367
     for i in $BOWLERS
368
     do
369
           let MONEYIN = $ {TOTSPD[S{i}] }370
           fmt money
371
           echo "\frac{1}{2} \overline{\overline{C}}" >> \frac{1}{2} DBhome/new.sheet
372
           let SUBTOTPD[\frac{2}{1}]=\frac{2}{1}[TOTSPD[\frac{2}{1}]]
373
374
     done
375
     echo " >> $DBhome/news. sheet
```

```
376
    echo "|\c| >> $DBhome/new.sheet
377
378
    for i in $BOWLERS
379
    do
          echo "------|\csc" >> $DBhome/new.sheet
380
381
    done
382
     echo " >> $DBhome/news. sheet383
384
          \#385
          ### TOTAL TEAM POT PAID ###
                                         field name: TOTSPOT
     #386
    #############################
387
    echo "TOTAL TM POT PD | \c" >> $DBhome/new.sheet
388
389
    for i in $BOWLERS
390-
    do
391
392
          MONEYIN=\frac{1}{2} { TOTANTE [\frac{1}{2}] }
393
          fmt money
394
          echo "\frac{1}{2} \overline{\overline{C}}" >> \frac{1}{2} DBhome/new.sheet
395
396
          let SUBTOTPD[\{\i{1}\}]=\{\text{SUBTOTPD}[\i{1}\}] + \{\text{TOTANTE}[\i{1}\}]}
397
    done
398
    echo "" >> $DBhome/new.sheet
399
                            | \c" >> $DBhome/new.sheet
400
    echo "
401
    for i in $BOWLERS
402
    do
          echo "------|\csc" >> $DBhome/new.sheet
403.
404
    done
405
     echo "" >> $DBhome/new.sheet
406.
407
     #### TOTAL LEAGUE POT PAID ###
408.
                                           field name: TOTLPD
     ################################
409-
     #410
    echo "TOTAL LG POT PD | \c" >> $DBhome/new.sheet
411
412
    for i in $BOWLERS
413
    do
414
```

```
415 MONEYIN=${TOTLPD[${i}]} 
         fmt money
417 echo "${MONEYOUT}|\c" >> $DBhome/new.sheet 
418
419 let SUBTOPD[{i}]=${SUBTOTPD[${i}]}+${TOTLPD[${i}]}
420 done 
421 echo "" >> $DBhome/new.sheet 
422
423 echo " |\c" >> $DBhome/new.sheet 
    for i in $BOWLERS
425 do<br>426
426 echo "------|\c" >> $DBhome/new.sheet 
427 done<br>428 echo
    echo "" >> $DBhome/new.sheet
429
430 # ############################# 
431 # ### TOTAL BFRAME POT PAID ### field name: BFRAME 
    432 # ############################# 
433
434 echo "TOTAL BFRAME PD |\c" >> $DBhome/new.sheet 
435 for i in $BOWLERS 
436 do<br>437
         let p1 = $ { BFrankE [ $ {i} } ] * 2438 let p2=${p1}*100 
439 let SUBTOTPD[\frac{5}{1}]=\frac{5}{5}[SUBTOTPD[\frac{5}{1}]}+\frac{5}{1}]
440
441 MONEYIN=$p2 
442 fmt_money 
         echo "${MONEYOUT}|\c" >> $DBhome/new.sheet
444 done 
445 echo "" >> $DBhome/new.sheet 
446
447 echo " |\c" >> $DBhome/new.sheet 
448 for i in $BOWLERS 
449 do 
450 echo "------|\c" >> $DBhome/new.sheet 
451 done<br>452 echo
    echo "" >> $DBhome/new.sheet
453
```

```
454 # ############################ 
455 # ### CARDS GAMES LAST WEEK ## field name: ftotcdpd 
456 # ############################ 
457
458 echo "CARDS LAST WK. |\c" >> $DBhome/new.sheet 
459 for i in $BOWLERS 
460 do 
461 echo "${ftotcdpd[${i}]}|\c" >> $DBhome/new.sheet 
462 done 
463 echo "" >> $DBhome/new.sheet 
    | \c" \rangle *> $DBhome/new.sheet
465 for i in $BOWLERS 
466 do<br>467
          echo "------|\c" >> $DBhome/new.sheet
468 done 
469 echo "" >> $DBhome/new.sheet 
470
471 # ############################ 
472 # ### CARDS GAMES ALL WEEKS ## field name: TOTCDPD 
    473 # ############################ 
474
475 echo "CARDS ALL WKS.|\c" >> $DBhome/new.sheet 
476 for i in $BOWLERS 
477 do 
478                 MONEYIN=${TOTCDPD[${i}]}<br>479               fmt money
          fmt money
480 echo "${MONEYOUT}|\c" >> $DBhome/new.sheet 
481
482 let SUBTOTPD[\frac{5}{1}]=\frac{5}{5}[SUBTOTPD[\frac{5}{1}]}+\frac{5}{7}[TOTCDPD[\frac{5}{1}]]
483 done 
484 echo "" >> $DBhome/new.sheet 
485
486 echo " \sqrt{c} >> $DBhome/new.sheet
487 for i in $BOWLERS 
488 do 
489 echo "------|\c" >> $DBhome/new.sheet 
490 done 
491 echo "" >> $DBhome/new.sheet 
492
```

```
493
          ######################
    - #
494 #
          ### SUB-TOTAL PAID ###
                                     field name: SUBTOTPD
495
          ######################
    - #
496-
497
     echo "SUB-TOTAL PAID \vert \c" >> $DBhome/new.sheet
498-
     for i in $BOWLERS
499
     do
500
          MONEYIN=\frac{1}{2} { SUBTOTPD [\frac{1}{2}]\fmt_money
501
502
          echo "\frac{1}{2} \overline{\overline{C}}" >> \frac{1}{2} DBhome/new.sheet
503
     done
504
     echo "" >> $DBhome/new.sheet
505
506
     echo "
                           -\c" >> $DBhome/new.sheet
507 |
     for i in $BOWLERS
508
     do
          echo "-------\c" >> $DBhome/new.sheet
509
510
     done
511
     echo "" >> $DBhome/new.sheet
512
513
                                              *** AVERAGE COST STATISTICS ***\n" >> $DBhome/new.sheet
     echo "\n\overline{\mathbb{R}}514
     echo "
                            -\c" >> $DBhome/new.sheet
515
     for i in $BOWLERS
516
     do
517
           echo "-------\c" >> $DBhome/new.sheet
518
     done
519
     echo "" >> $DBhome/new.sheet
520
521
     ###########################
522
        ### POT BOWLERS NAMES ### field name: NAME
     #523
     ##########################
524
525
     echo "
                             \vert \c >> $DBhome/new.sheet
526
     for i in $BOWLERS
527
     do
          if [ "\$ \{NAME[\$ \{i\}]\}" = "______" ]528
529
          then
                echo " |\c| >> $DBhome/new.sheet
530
531
          else
```

```
532 echo "${NAME[${i}]}|\c" >> $DBhome/new.sheet 
533<br>534
534 done<br>535 echo
535 echo "" >> $DBhome/new.sheet 
536 echo " |\c" >> $DBhome/new.sheet 
    537 for i in $BOWLERS 
538 do 
539 echo "------|\c" >> $DBhome/new.sheet 
540 done<br>541 echo
    echo "" >> $DBhome/new.sheet
542
543 # ######################## 
544 # ### GRAND TOTAL PAID ### field name: GRANDTOT 
         545 # ######################## 
546
547 echo "GRAND TOT PAID |\c" >> $DBhome/new.sheet 
548
549 for i in $BOWLERS 
550 do 
551
552 let GRANDTOT[${i}]=${SUBTOTPD[${i}]}-${SUBTOTWON[${i}]} 
553
554 if [ ${GRANDTOT[${i}]} -lt 0 ] 
555 then 
556 ournum="neg" 
557 let GRANDTOT[${i}]=${SUBTOTWON[${i}]}-${SUBTOTPD[${i}]} 
558 else 
         ournum="pos"<br>fi
560
561
562 MONEYIN=${GRANDTOT[${i}]}<br>563 fmt_money
563 fmt_money 
564 if [ "$ournum" = "neg" ] 
565 then 
566 t=`echo "$MONEYOUT" | sed -e "s/\./\^/"` 
567 else 
              568 t="$MONEYOUT" 
569 fi 
570 echo "${t}|\c" >> $DBhome/new.sheet
```

```
571
572 if [ "$ournum" = "neg" ] 
573 then 
         \verb|let GRANDTOT[$\{i\}]=$\{SUBTOT[$\{i\}]\}-$\{SUBTOTWON[$\{i\}]\}$575<br>576
576 done<br>577 echo
    echo "" >> $DBhome/new.sheet
578
579 echo " |\c" >> $DBhome/new.sheet 
    for i in $BOWLERS
581 do 
582 echo "------|\c" >> $DBhome/new.sheet 
583 done<br>584 echo
    echo "" >> $DBhome/new.sheet
585
586 echo "AVG COST/NIGHT |\c" >> $DBhome/new.sheet 
    for i in $BOWLERS
588 do<br>589
         let p1 = $ \{ \texttt{SNIGHTS}[\$ \{i\} ] \} + $ \{ \texttt{SHSNIGHTS}[\$ \{i\} ] \}590
591 if [ ${GRANDTOT[${i}]} -lt 0 ] 
592 then 
593 ournum="neg" 
594 let p3=${GRANDTOT[${i}]}-${GRANDTOT[${i}]}-${GRANDTOT[${i}]} 
595 let p2=${p3}/${p1} 
596 else 
597 ournum="pos" 
598 if [ ${GRANDTOT[${i}]} -eq 0 -o ${p1} -eq 0 ] 
599 then 
600 let p2=0 
601 else 
              let p2=\frac{5}{GRANDTOT[$\frac{1}{5}]}/$\frac{1}{5}[p1]
603 fi 
604
605
606 let MONEYIN=${p2} 
607 fmt_money 
         if [ "\text{Sournum} = \text{"neg" } ]
609 then
```

```
t= `echo "$MONEYOUT" | sed -e "s/\./\^/"`
610
611
          else
612
                t="$MONEYOUT"
613
          fi
          echo "\mathcal{S}\{t\}|\c" >> \mathcal{S}DBhome/news.614
615
     done
616
     echo " >> $DBhome/news. sheet617
618
     echo "
                             -\c >> $DBhome/new.sheet
619
     for i in $BOWLERS
620
     do
621
          echo "-------\c" >> $DBhome/new.sheet
622
     done
623
     echo "" >> $DBhome/new.sheet
624
625
     echo "\n\times >> $DBhome/new.sheet
626
     #clear
627
     echo "\nEnter any supplementary Message for the kitty sheet (end with no entry) -"
628
     notemsq=no
629
     while true
630
     do
631
          read supmsg
632
          if [ ] -t 0 ]633
          then
634
                echo "$supmsg"
635
          fi
636
          if test -z "$supmsg"
637
          then
638
                break
639
          else
                if [ "Snotemsq" = "no" ]640
641
                then
                     echo "\n************" >> $DBhome/new.sheet
642
                     echo "*** NOTE ***" >> $DBhome/new.sheet
643
                     echo "************\n" >> $DBhome/new.sheet
644
645
                     notemsg=yes
646
                fi
647
                echo "$supmsq" >> $DBhome/new.sheet
          fi
648
```

```
649
      done
650
651
652
      #
             653
      #### Write out information for next run ###
654
      #655
656
      > $DBhome/new.db
      for i in $BOWLERS
657
658
      do
             echo "MEMBER[\frac{1}{2}] = \frac{1}{2} {MEMBER[\frac{1}{2}] } "
659
                                                                        >> $DBhome/new.db
             echo "NOPOTNTS[\frac{1}{2}] = \frac{1}{2} {NOPOTNTS[\frac{1}{2}] } "
                                                                         >> $DBhome/new.db
660
             echo "OPEN[\frac{1}{2}] = \frac{1}{2} {OPEN[\frac{1}{2}] } "
661
                                                                         >> $DBhome/new.db
             echo "BLOW[\frac{1}{5}] = \frac{1}{5}[BLOW[\frac{1}{5}]] "
662
                                                                        >> $DBhome/new.db
             echo "UNDERAVE[\{i\}]=\{UNDERAVE[\{i\}]]}"
                                                                         >> $DBhome/new.db
663
             echo "WAYUNDER[\frac{1}{2}] = \frac{1}{2} {WAYUNDER[\frac{1}{2}] } "
664
                                                                         >> $DBhome/new.db
             echo "UNDERSER[\frac{1}{2}] = \frac{1}{2} {UNDERSER[\frac{1}{2}] } "
665
                                                                         >> $DBhome/new.db
             echo "UNCLE[\frac{1}{2}] = \frac{1}{2} {UNCLE[\frac{1}{2}] } "
                                                                         >> $DBhome/new.db
666
             echo "NODBL[\frac{2}{1}]=\frac{2}{1}[NODBL[\frac{2}{1}]]"
667
                                                                         >> $DBhome/new.db
668
             echo "MANIN[\frac{2}{1}] = \frac{2}{3} {MANIN[\frac{2}{1}] } "
                                                                         >> $DBhome/new.db
             echo "TOTSHORT[\frac{1}{2}] = \frac{1}{2}[TOTSHORT[\frac{1}{2}] ]
669
                                                                         >> $DBhome/new.db
             echo "BFRAME[\frac{1}{2}] = \frac{1}{2} [BFRAME[\frac{1}{2}] ] "
670
                                                                              >> $DBhome/new.db
671
             echo "SANTENTS[\frac{1}{2}] = \frac{1}{2} {SANTENTS[\frac{1}{2}] } "
                                                                         >> $DBhome/new.db
             echo "SNIGHTS[\frac{1}{2}] = \frac{1}{2} SNIGHTS[\frac{1}{2}] ] "
672
                                                                         >> $DBhome/new.db
673
             echo "LNIGHTS[\frac{1}{2}] = \frac{1}{2}[LNIGHTS[\frac{2}{1}]] "
                                                                         >> $DBhome/new.db
674
             echo "SHSNIGHTS[\frac{2}{1}]=\frac{2}{3}{SHSNIGHTS[\frac{2}{1}]}" >> $DBhome/new.db
             echo "TOTCDGMP[\frac{1}{2}] = \frac{1}{2}[TOTCDGMP[\frac{1}{2}]] "
675
                                                                         >> $DBhome/new.db
             echo "TOTCDGMW[\frac{1}{2}] = \frac{1}{2}[TOTCDGMW[\frac{2}{1}]]"
676
                                                                         >> $DBhome/new.db
677
             echo "TOTCDPD[\frac{1}{2}] = \frac{1}{2}[TOTCDPD[\frac{1}{2}]] "
                                                                         >> $DBhome/new.db
             echo "TOTCDWON[\frac{1}{2}] = \frac{1}{2}[TOTCDWON[\frac{1}{2}]] "
678
                                                                         >> $DBhome/new.db
             echo "TOTANTE[\frac{1}{2}] = \frac{1}{2}[TOTANTE[\frac{1}{2}] ]
679
                                                                         >> $DBhome/new.db
             echo "TOTSPOT[\frac{1}{2}] = \frac{1}{2}[TOTSPOT[\frac{1}{2}]] "
680
                                                                         >> $DBhome/new.db
             echo "TOTLPOT[\frac{1}{2}] = \frac{1}{2}[TOTLPOT[\frac{1}{2}]] "
681
                                                                         >> $DBhome/new.db
682
             echo "TOTLPD[\frac{1}{2}] = \frac{1}{2}[TOTLPD[\frac{2}{1}]] "
                                                                        >> $DBhome/new.db
             echo "TOTSPD[\frac{2}{1}]=\frac{2}{1}[TOTSPD[\frac{2}{1}]]"
683
                                                                        >> $DBhome/new.db
             echo " " >> $DBhome/new.db
684
685
      done
686
      echo "WKNUMBER=\frac{2}{3} {WKNUMBER } " >> \frac{2}{3}DBhome/new. db687
```

```
echo "TOTKITTY=${TOTKITTY}" >> $DBhome/new.db
688
689
    chmod +x $DBhome/news.db690-
691
692
693
     ###############################
694
     #### Rename the databases ###
695
     ###############################
696
697
    mv $DBhome/mon.db $DBhome/mondb.wk${LASTWKNO}
698
    mv $DBhome/new.db $DBhome/mon.db
699
700
    if [ -r $DBhome/mon.db.in ]
701
    then
          mv $DBhome/mon.db.in $DBhome/mondb.in${LASTWKNO}
702
703
    fi
704
    mv $DBhome/user.in $DBhome/mon.db.in
705
706
707
    echo "\nGenerating NEXT WEEKS Kitty Sheet"
708
709
          Determine the file name we will be using
     #710
711
    FDATE= echo "$DATE" | sed -e "s/ //g"
712
713
    f1 = \text{echo} "$FDATE"
                        | cut -f1 -d"/" | sed -e "s/ //q"
714
    f2= `echo "$FDATE" | cut -f2 -d"/" | sed -e "s/ //q"
715
716
    if [ $f1 -lt 10 ]
717
     then
718
          d1 = "0\{f1}"
719
    else
720
          d1 = "S{f1}"721
    fi
722
723
    if [ $f2 -lt 10 ]
724
     then
725
          d2 = "0\{f2}
726
     else
```
```
727 d2="${f2}" 
728<br>729
   lgfile="../b.\frac{1}{3}{d1}\frac{1}{9}{d2}"
730
731 if [ ! -f "$lgfile" ] 
732 then<br>733
733 echo "Sorry Kitty Sheet can not be created - file $lgfile NOT found" 
        while true
735 do 
736 echo " " 
737 echo "Enter a new file name to continue: \c" 
738 read nf 
739 if [ -z "$nf" ] 
740 then 
741 echo "\nNo file name -- Good Bye -- Good Luck!\n\n" 
742 exit 1 
743 else 
744 lgfile=`eval echo $nf` 
745 if [ ! -f $lgfile ] 
746 then 
747 echo "Can't find file: [$lgfile]\n" 
748 else 
749 break 
750 fi 
751 fi<br>752 done
   done<br>fi
753
754
755
756 # 
       Determine the bowlers initials
758 # 
759
760 typeset -L3 AVE 
761 typeset -L2 OPN 
   typeset -L2 HCP
763
764 for i in $NUMBERS 
765 do
```

```
766
          AVE[$i]=0767
          OPN[\frac{1}{2}i]=0768
          HCP[\$i]=0769
     done
770
771
     cgrep +8 "$TEAMID" $lgfile | grep -v "=" > $DBhome/tm.info
772
773
     cut -c1-39 $DBhome/tm.info > $DBhome/lft.side
774
     cut -c40-80 $DBhome/tm.info > $DBhome/rt.side
775.
776
777
     cnt=`grep -c "$TEAMID" $DBhome/lft.side`
778
779
    case $cnt in
780
781
          0)
782
               sed -e "s/ - C/ /" $DBhome/rt.size |
                     tr -s '''''
783
784
                     sed -e "s/^ //"
785
                     cut -f1-3, 6 -d " "
786
                     qrep -v "$TEAMID"
                     grep -v "^{\wedge} "
787
                                                    > $DBhome/tm.info
788
                \mathbf{i}\star)
789
790
791
               sed -e "s/ - C/ /" $DBhome/lft.side |
792
                     tr -s '''''
793
                     sed -e "s/^ //"
794
                     cut -f1-3, 6 -d " "
795
                     grep -v "$TEAMID"
796
                     grep -v "^{\star} "
                                                    > $DBhome/tm.info
797
     esac
798
799
    - #
800
    #Add the subs that we use on our team to our tm.info
801
     #802
803
     for each in "F. Rozak"
804
     do
```

```
805
          qrep "$each" $lqfile | head -1 > $DBhome/add.info
806
          if [ 'grep -c "." $DBhome/add.info' -gt 0 ]
807
          then
808
                cut -c1-39 $DBhome/add.info > $DBhome/lft.side
809
                cut -c40-80 $DBhome/add.info > $DBhome/rt.side
810
811
                cnt=`grep -c "$each" $DBhome/lft.side`
812
813
                case $cnt in
814
815
                0)
816
                     sed -e "s/ - C/ /" $DBhome/rt.side |
817
                           tr -s \cdotssed -e "s/^ //"
818
                          cut -f1-3, 6 -d "819
                          grep -v "^ "
820
                                                         >> $DBhome/tm.info
821
                          \cdots822
                \star )
823
824
                     \text{sed} -e "s/ - C/ /" \text{SDBhome}/\text{lft}.\text{side}tr -s '''''
825
826
                          sed -e "s/^ //"
827
                          cut -f1-3.6 -d " "
                          grep -v "^ "
828
                                                         >> $DBhome/tm.info
829
                          \ddot{i}830
                esac
831
          fi
832
     done
833
834
     rm -f $DBhome/lft.side $DBhome/rt.side $DBhome/add.info
835
836
837
     while each=\text{line } < \& 4838
     do
839
          pname= echo "$each" | cut -f1-2 -d" "
          phcp=`echo "$each" | cut -f3 -d" "`
840-
          pave= `echo "$each" | cut -f4 -d" " | cut -f1 -d'.'`
841
842
843.
          for i in $BOWLERS
```

```
844
          do
845
                if [ "$pname" = "${FNAME[$i]}" ]
846
                then
847
                      AVEIN=$pave
848
849
                      alw_open
850
851
                      HCP[$i]=$phcp852
                      AVE[$i]=$pave853
                      OPN[$i]=$ALLOWED
854
                fi
855
          done
856
857
     done 4<$DBhome/tm.info
858
    rm -f $DBhome/tm.info
859
    let nxtnum=${WKNUMBER}+1
860
     nxtwk=\xi\{BDATE[\xi\{nxtnum\}]\}861
862
863
     #864
        Dummy bowlers have 0 averages
     \#865
     #866
867
     for i in $BOWLERS
868
     do
869
          if [ "\sqrt{AVE[\$i]\}" = "0 " ]
870
          then
871
                HCP[\$i] = "872
                AVE[\$i] = "873
                OPN[\$i] = " "874
                INT[$i] = "875
          fi
876
     done
877
878
     \{879
     cat <<ENDofDATA
880
                                          SNOOZE'S TEAM KITTY SHEET
881
882
                                             WEEK # \_\${nxtnum}_
```
*\$nxtwk* 

```
883
884
    ENDOÍDATA
885
    > $DBhome/2nt
886
887
                         -\c" >> $DBhome/2nt
    echo "
888
    for i in $BOWLERS
889
    do
890
          echo "-------\c" >> $DBhome/2nt
891
    done
892
    echo "" >> $DBhome/2nt
893
894
                 \vert \c" >> $DBhome/2nt
    echo "
895
    for i in $BOWLERS
896
    do
897
          if [ "\${NAME[\${i}]}" = "_______" ]
898
          then
               echo " |\csc| >> $DBhome/2nt
899
900
          else
901
               echo "\frac{1}{2}[NAME[\frac{1}{2}]]]\c" >> \frac{1}{2}DBhome/2nt
902
          fi
903
    done
904
    echo "" >> $DBhome/2nt
    echo "
905
                            \sqrt{c''} >>$DBhome/2nt
906
    for i in $BOWLERS
907
    do
          echo "------|\csc" >> $DBhome/2nt
908
909
    done
910
    echo "" >> $DBhome/2nt
911
912
        ###################
     #913
          ### OPEN FRAMES ###
     \#914
    ####################
915
916
    echo "OPEN FRAME .10 | \c" >> $DBhome/2nt
917
    for i in $BOWLERS
918
    do
919
          echo " |\c| >> $DBhome/2nt
920
    done
    echo "" >> $DBhome/2nt
921
```

```
922 echo " |\c" >> $DBhome/2nt<br>923 for i in $BOWLERS
   923 for i in $BOWLERS 
924 do<br>925
925 echo " |\c" >> $DBhome/2nt 
926 done<br>927 echo
927   echo "" >> $DBhome/2nt<br>928   echo "
928 echo " |\c" >> $DBhome/2nt 
    for i in $BOWLERS
930 do<br>931
931 echo "------|\c" >> $DBhome/2nt 
932 done<br>933 echo
    echo "" >> $DBhome/2nt
934
935
936 # ######################## 
937 # ### 10TH FRAME BLOWS ### 
    938 # ######################## 
939
940 echo "BLOW 10TH .25 |\c" >> $DBhome/2nt 
    for i in $BOWLERS
942 do<br>943
943 echo " |\c" >> $DBhome/2nt 
    done
945 echo "" >> $DBhome/2nt 
946 echo " |\c" >> $DBhome/2nt 
    for i in $BOWLERS
948 do<br>949
949 echo " |\c" >> $DBhome/2nt 
950 done<br>951 echo
951 echo <mark>"" >></mark> $DBhome/2nt<br>952 echo "
952 echo " |\c" >> $DBhome/2nt 
    for i in $BOWLERS
954 do<br>955
955 echo "------|\c" >> $DBhome/2nt 
956 done<br>957 echo
     echo "" >> $DBhome/2nt
958
959 # ########################### 
960 # ### UNDER AVERAGE GAMES ###
```

```
961
    #############################
962
    echo "UNDER AVG GAME | \c" >> $DBhome/2nt
963-
964
    for i in $BOWLERS
965
    do
         echo " |\c| >> $DBhome/2nt
966
967
    done
968
    echo "" >> $DBhome/2nt
    echo " 1-39 pins .25 | \c" >> $DBhome/2nt
969-
970-
    for i in $BOWLERS
971
    do
         echo " |\c| >> $DBhome/2nt
972.
973
    done
974
    echo "" >> $DBhome/2nt
975
    echo "
                          |\c| >> $DBhome/2nt
976
    for i in $BOWLERS
977
    do
978
         echo "------|\csc" >> $DBhome/2nt
979
    done
980
    echo "" >> $DBhome/2nt
981
982
983
    ##################################
984
    #### WAY UNDER AVERAGE GAMES ###
985
         #986
987
    echo "
                         \vert \c" >> $DBhome/2nt
988
    for i in $BOWLERS
989
    do
         echo " |\c| >> $DBhome/2nt
990
991
    done
992
    echo "" >> $DBhome/2nt
    echo -40+ pins .25 | \c" >> $DBhome/2nt
993
994
    for i in $BOWLERS
995
    do
         echo " |\c| >> $DBhome/2nt
996
997
    done
998
    echo "" >> $DBhome/2nt
                          |\csc >> $DBhome/2nt
999
    echo "
```

```
000 for i in $BOWLERS
001
    do
          echo "------|\csc" >> $DBhome/2nt
002
003
    done
004
    echo "" >> $DBhome/2nt
005
006
007
    ######################
008
       ### UNDER SERIES ###
   - #
009
    #####################
010
011
                          \vert \c" >> $DBhome/2nt
    echo "
012
    for i in $BOWLERS
013
    do
014
          echo " |\c| >> $DBhome/2nt
015
    done
016
    echo "" >> $DBhome/2nt
017
    echo "UNDER SER .25 \c" >> $DBhome/2nt
018
    for i in $BOWLERS
019
    do
020
          echo " |\c| >> $DBhome/2nt
021
    done
022
    echo "" >> $DBhome/2nt
023
                          \vert \c" >> $DBhome/2nt
    echo "
024
    for i in $BOWLERS
025
    do
          echo "------|\csc" >> $DBhome/2nt
026
027
    done
028
    echo "" >> $DBhome/2nt
029
030
031
     ###############
032
       ### UNCLES ###
     \#033
          ##############
     #034
035
                          |\csc >> $DBhome/2nt
    echo "
036
   for i in $BOWLERS
037
    do
          echo " |\c| >> $DBhome/2nt
038.
```

```
039 done 
040 echo "" >> $DBhome/2nt 
041 echo "UNCLE .25 |\c" >> $DBhome/2nt 
     for i in $BOWLERS
043 do<br>044
          echo " |\csc| >> $DBhome/2nt
045 done<br>046 echo
046 echo "" >> $DBhome/2nt 
047   echo "<br>048   for i in $BOWLERS
     for i in $BOWLERS
049 do 
050 echo "------|\c" >> $DBhome/2nt 
051 done<br>052 echo
     echo "" >> $DBhome/2nt
053
054
055 # ################## 
056 # ### NO DOUBLES ### 
     057 # ################## 
058
059 echo " |\c" >> $DBhome/2nt 
    060 for i in $BOWLERS 
061 do 
062 echo " \backslashc" >> $DBhome/2nt
063 done<br>064 echo
064    echo  ""  >>  $DBhome/2nt<br>065    echo  "NO  DBL  (ea)  .25
065   echo "NO DBL (ea) .25 |\c" >> $DBhome/2nt<br>066   for i in $BOWLERS
     for i in $BOWLERS
067 do 
068 echo " \sqrt{c} >> $DBhome/2nt
069 done<br>070 echo
070    echo  " "  >>  $DBhome/2nt<br>071    echo  "
071 echo " |\c" >> $DBhome/2nt 
     for i in $BOWLERS
073 do<br>074
074 echo "------|\c" >> $DBhome/2nt 
075 done<br>076 echo
     echo "" >> $DBhome/2nt
077
```

```
078
079 #
          ###############
         ### MAN INs ###
080
    - #
081
          ###############
     #082
083
                            \sqrt{c} >> $DBhome/2nt
    echo "
084
    for i in $BOWLERS
085
    do
          echo " |\c| >> $DBhome/2nt
086
087
    done
088
    echo "" >> $DBhome/2nt
089
    echo "MAN-IN
                     1.00 \c" >> $DBhome/2nt
090
    for i in $BOWLERS
091
    do
092
          echo " \langle c \rangle >> $DBhome/2nt
093
    done
094
    echo "" >> $DBhome/2nt
095
    echo "
                            \sqrt{c} >> $DBhome/2nt
096
    for i in $BOWLERS
097
    do
098
          echo "------|\csc" >> $DBhome/2nt
099
    done
100
    echo "" >> $DBhome/2nt
101
102
103
    ####################
104
       ### B
                   FRAMES ###
    #
105
          ###################
     #106
                           \sqrt{c''} >>$DBhome/2nt
107
    echo "
108
    for i in $BOWLERS
109
    do
          echo " |\c| >> $DBhome/2nt
110
111
    done
112
    echo "" >> $DBhome/2nt
113
    echo "B FRAME (pot) | \c" >> $DBhome/2nt
114
    for i in $BOWLERS
115
    do
          echo " |\c| >> $DBhome/2nt
116
```

```
117 done
118 echo "" >> $DBhome/2nt
119 echo "
                          \sqrt{c''} >>$DBhome/2nt
120
   for i in $BOWLERS
121
    do
         echo "------|\csc" >> $DBhome/2nt
122
123
    done
124
    echo "" >> $DBhome/2nt
125
126
    #########################
127
   # ### SHORT TEAM DUES ###
128
    129
130
    #echo "SHORT TEAM DUES | \c" >> $DBhome/2nt
131
132
   echo "
                          |\c| >> $DBhome/2nt
133
   for i in $BOWLERS
134
    do
135
         echo " |\c| >> $DBhome/2nt
136
   done
137
    echo "" >> $DBhome/2nt
138
   #echo "DUES (avg pot) \c" >> $DBhome/2nt
139
    echo "CARD GAMES WON | \c" >> $DBhome/2nt
    for i in $BOWLERS
140
141
    do
142
         echo " |\c| >> $DBhome/2nt
143
    done
144
    echo "" >> $DBhome/2nt
145
    echo "
                         -\c" >> $DBhome/2nt
146
147
    for i in $BOWLERS
148
    do
         echo "-------\c" >> $DBhome/2nt
149
150
    done
151
    echo "" >> $DBhome/2nt
152
153
    ############################
154
    #### TOTAL FOR THE WEEK ###
155
    #############################
```

```
156
157 echo " " >> $DBhome/2nt 
158 echo " TOTAL PAID \c" >> $DBhome/2nt<br>159 for i in $BOWLERS
    for i in $BOWLERS
160 do 
161 echo "\$ \c" >> $DBhome/2nt
162 done<br>163 echo
    echo "\n\times" >> $DBhome/2nt
164
165 for i in $NUMBERS 
166 do<br>167
167 if [ $i -eq 1 ] 
168 then 
             169 echo "----------- ............................................................." >> 
170 $DBhome/2nt 
171
172 elif [ $i -eq 2 ] 
173 then 
174 echo "|${INIT[1]} = | ${HCP[1]} . 93 - 103 = 9 124 - 133 = 6 154 - 163 = 3 
    ." >> $DBhome/2nt
176
177 elif [ $i -eq 3 ] 
         then
179 echo "|${INIT[2]} = | ${HCP[2]} . 104 - 113 = 8 134 - 143 = 5 164 - 173 = 2 
    184+ = 0 ." >> $DBhome/2nt
181
182 elif [ $i -eq 4 ] 
183 then 
184 echo "|${INIT[3]} = | ${HCP[3]} . 114 - 123 = 7 144 - 153 = 4 174 - 183 = 1 
    ." >> $DBhome/2nt
186
187 elif [ $i -eq 5 ] 
188 then 
189 echo "|${INIT[4]} = | ${HCP[4]} 
    190 ............................................................." >> $DBhome/2nt 
191
192 elif [ $i -eq 6 ] 
         then
194 echo "|${INIT[5]} = | ${HCP[5]}" >> $DBhome/2nt
```

```
195
196 elif [ $i -eq 7 ] 
197 then 
               echo "|\frac{1}{2}[INIT[6]} = | \frac{1}{2}[HCP[6]} " >> $DBhome/2nt
199
200 elif [ $i -eq 8 ] 
201 then 
202 echo "|${INIT[7]} = | ${HCP[7]} SNOOZE's TEAM POT" >> 
     203 $DBhome/2nt 
204
205 elif [ $i -eq 9 ] 
206 then 
                echo "|\frac{\xi}{\text{INIT[8]}} = |\frac{\xi}{\text{HCP[8]}} \ \c" >> $DBhome/2nt
208
209 fi 
     done
211
212 for i in $BOWLERS 
213 do<br>214
214 echo "-------\c" >> $DBhome/2nt 
215 done<br>216 echo
     echo "-" >> $DBhome/2nt
217
218 echo "----------- |\c" >> $DBhome/2nt 
    for i in $BOWLERS
220 do<br>221
221 if [ "${NAME[${i}]}" = "______" ] 
222 then 
223 echo " |\c" >> $DBhome/2nt 
224 else 
                echo "\frac{1}{2}[NAME[\frac{1}{2}]]]\c" >> $DBhome/2nt
226 fi<br>227 done
227 done<br>228 echo
     echo "" >> $DBhome/2nt
229
230    echo  "HCP   =      /       |\c"  >>  $DBhome/2nt<br>231    for  i  in  $BOWLERS
    for i in $BOWLERS
232 do<br>233
          echo "------|\csc" >> $DBhome/2nt
```

```
234 done<br>235 echo
    echo "" >> $DBhome/2nt
236
237 echo " |\c" >> $DBhome/2nt<br>238 for i in $BOWLERS
    for i in $BOWLERS
239 do<br>240
240 echo "${OPN[$i]} |\c" >> $DBhome/2nt 
241 done<br>242 echo
    echo "" >> $DBhome/2nt
243
244 echo " Current Ave |\c" >> $DBhome/2nt 
    for i in $BOWLERS
246 do<br>247
247 echo " ${AVE[$i]} |\c" >> $DBhome/2nt 
248 done<br>249 echo
    echo "" >> $DBhome/2nt
250
251 echo " |\c" >> $DBhome/2nt 
    252 for i in $BOWLERS 
253 do<br>254
254 echo "------|\c" >> $DBhome/2nt 
255 done<br>256 echo
    echo "" >> $DBhome/2nt
257
258 echo " Game 1: |\c" >> $DBhome/2nt 
    259 for i in $BOWLERS 
260 do<br>261
261 echo " |\c" >> $DBhome/2nt 
262 done<br>263 echo
    echo "" >> $DBhome/2nt
264
265 echo " |\c" >> $DBhome/2nt 
    266 for i in $BOWLERS 
267 do<br>268
268 echo "------|\c" >> $DBhome/2nt 
269 done<br>270 echo
     echo "" >> $DBhome/2nt
271
272 echo " Game 2: |\csc >> $DBhome/2nt
```

```
273 for i in $BOWLERS 
274 do<br>275
275 echo " |\c" >> $DBhome/2nt 
276 done<br>277 echo
    echo "" >> $DBhome/2nt
278
279 echo " |\c" >> $DBhome/2nt 
    for i in $BOWLERS
281 do 
282 echo "------|\c" >> $DBhome/2nt 
283 done<br>284 echo
    echo "" >> $DBhome/2nt
285
286 echo " Game 3: |\c" >> $DBhome/2nt<br>287 for i in $BOWLERS
    for i in $BOWLERS
288 do<br>289
289 echo " |\c" >> $DBhome/2nt 
290 done<br>291 echo
    echo "" >> $DBhome/2nt
292
293 echo " |\c" >> $DBhome/2nt<br>294 for i in $BOWLERS
    for i in $BOWLERS
295 do 
296 echo "------|\c" >> $DBhome/2nt 
297 done<br>298 echo
    echo "" >> $DBhome/2nt
299
300 echo " Series: |\c" >> $DBhome/2nt 
    for i in $BOWLERS
302 do<br>303
303 echo " |\c" >> $DBhome/2nt 
304 done<br>305 echo
    echo "" >> $DBhome/2nt
306
307 echo " -\c" >> 5DBhome/2nt308 for i in $BOWLERS 
309 do<br>310
          echo "-------c" >> $DBhome/2nt
311 done
```

```
312 echo "" >> $DBhome/2nt 
313
314 echo " " >> $DBhome/2nt 
315
316 echo "POT CASH PAYOUT \c" >> $DBhome/2nt<br>317 for i in $BOWLERS
     for i in $BOWLERS
318 do 
319 echo "\$_____ \c" >> $DBhome/2nt 
320 done<br>321 echo
     echo "" >> $DBhome/2nt
322
323 echo "\n\n Verify kitty sheets by looking at: new.sheet, last.sheet and 2nt"
```